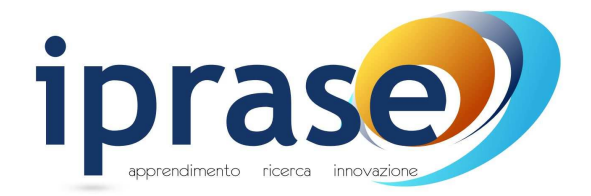

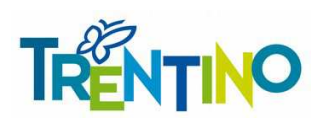

# LETTERA DI INVITO **GARA TELEMATICA** CON CRITERIO DELL'OFFERTA ECONOMICAMENTE PIU' VANTAGGIOSA

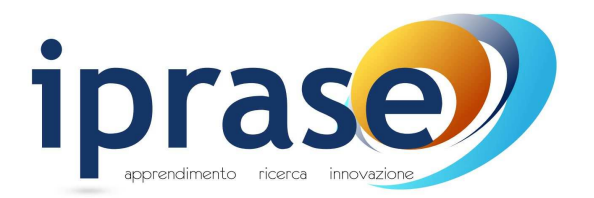

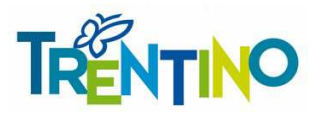

Rovereto, 27 gennaio 2021

SPETT. LE IMPRESA

#### **Rif. gara IPRASE/2021/149-3.5**

**Oggetto:** Invito a partecipare alla procedura negoziata per l'affidamento del servizio sotto soglia comunitaria di "**Design e sviluppo di un Reasoning System basato su Artificial Intelligence (AI) per la stesura di strumenti personalizzati per soggetti con Bisogni Educativi Speciali (BES**)" nell'ambito del PO FSE "Le nuove frontiere del diritto all'istruzione – Rimuovere le difficoltà di apprendimento, favorire una scuola inclusiva e preparare i cittadini responsabili e attivi del futuro" - Fase 2 (CUP C69E18000140001 – codice progetto 2018\_3\_1011\_IP.01)

Gara telematica (Mercurio) n. 97553

Categoria merceologica di riferimento: 72000000-5 - Servizi applicativi

Importo complessivo posto a base di gara è di Euro **96.000,00**= IVA esclusa

Oneri interferenziali di cui l'art. 26 del D.Lgs. n. 81/2008 pari ad Euro 0 di cui Euro 0 relativi agli oneri per la sicurezza non soggetti a ribasso per le misure straordinarie in materia di contratti pubblici in ragione dell'emergenza epidemiologica da Covid-19

Codice CIG: **8551533446**

Scadenza richiesta chiarimenti**: 16 febbraio 2021**

Scadenza presentazione offerte **1 marzo 2021 ore 12:00:00**

Apertura buste: **1 marzo 2021 ore 12:15**

Procedura soggetta ad AVCPASS: ai sensi dell'art. 81 del D.Lgs 50/2016 e della delibera attuativa dell'Autorità di Vigilanza sui Contratti Pubblici di Lavori, Servizi e Forniture – AVCP n. 111 dd. 20 dicembre 2012, così come aggiornata dalla delibera n. 157 dd. 17/02/2016, la verifica dell'assenza delle cause di esclusione, del possesso dei requisiti di capacità tecnica della presente procedura, sarà effettuato mediante l'utilizzo del sistema AVCPASS, reso disponibile dall'Autorità. Pertanto, gli operatori economici sono tenuti a effettuare la procedura di registrazione al sistema accedendo all'apposito link del Portale AVCP (Servizi ad accesso riservato – AVCPASS), secondo le istruzioni ivi contenute, nonché acquisire il PASSOE di cui all'art. 2, comma 3.2, della succitata delibera, che dovrà essere stampato, sottoscritto digitalmente e caricato a sistema come "ALLEGATO AMMINISTRATIVO".

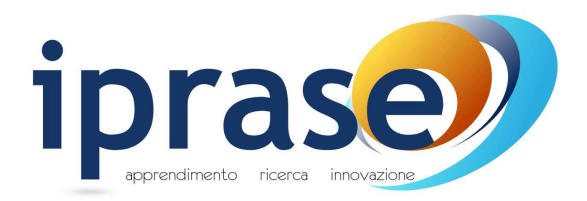

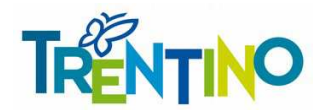

#### **PREMESSO CHE**

- a. I.P.R.A.S.E. si avvale, quale sistema di negoziazione per lo svolgimento della procedura della gara in oggetto, del *Sistema Informatico* , di cui all'art. 23, comma 6, del D.P.G.P. 22 maggio 1991, n. 10- 40/Leg., messo a disposizione della Provincia Autonoma di Trento e di seguito chiamato *Sistema*;
- b. l'appalto è soggetto alle disposizioni previste dalla presente lettera d'invito e da tutta la documentazione ad essa allegata, dalle Regole Generali di Gara Telematica pubblicate sul sito "Mercurio", Sezione REGOLAMENTO DEL SISTEMA, dal D.P.G.P. 22 maggio 1991, n. 10-40/Leg. e per quanto non espressamente disposto dallo stesso, per quanto compatibile, dalla vigente disciplina in materia di appalti pubblici recata dalla normativa provinciale, comunitaria e nazionale di recepimento;
- c. sono legittimati a partecipare alla gara telematica i soggetti che abbiano ottenuto l'approvazione alla domanda di registrazione, per la categoria merceologica prevista, all'elenco telematico dei fornitori del Sistema elettronico e telematico di negoziazione della Provincia Autonoma di Trento "Mercurio" e che siano stati successivamente invitati dalla Stazione appaltante, tramite un'apposita e-mail di invito, alla procedura di scelta del contraente;
- d. l'Amministrazione aggiudicatrice non potrà essere ritenuta responsabile per qualsivoglia malfunzionamento o difetto relativo ai servizi di connettività necessari a raggiungere, attraverso la rete pubblica di telecomunicazioni, il Sistema e che la stessa si riserva la facoltà di procedere alla sospensione od al rinvio della negoziazione qualora, nel corso della stessa, si siano rilevati elementi che possano indurre a ritenere la presenza di anomalie nel funzionamento dell'applicativo o della rete
- e. secondo quanto specificatamente indicato di seguito, la gara, suddivisa in **un unico lotto con 2 posizioni**, si svolgerà con un sistema di negoziazione telematica con la seguente modalità di aggiudicazione:

*In base all'offerta economicamente più vantaggiosa ai sensi dell'art. 28 comma 2 lettera a) del vigente D.P.G.P n. 10-40/Leg del 22 maggio 1991 e dell'art. 17 della L.P. 2/2016*

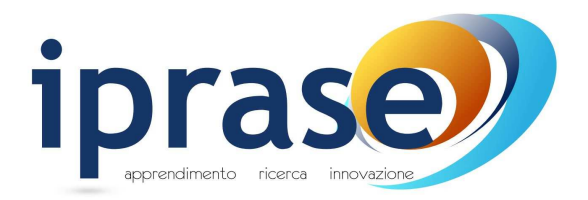

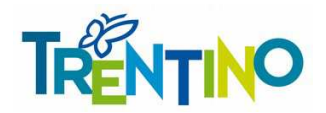

#### con presente **SI INVITA**

ai sensi dell'art. 5 comma 4 lettera c) della L.P. 2/2016, dell'art. 21 della legge provinciale 23 luglio 1990 n. 23 e ss.mm. e artt. 13 e 27 del vigente D.P.G.P. 22 maggio 1991, n. 10-40/Leg., codesta spettabile Impresa a partecipare alla presente gara telematica per l'affidamento del servizio in oggetto, le cui caratteristiche principali sono evidenziate nell'allegato Capitolato tecnico-amministrativo**,** nel quali sono descritte le caratteristiche tecniche minime della fornitura specifiche della posizione di riferimento.

Al presente invito sono allegati e ne formano parte integrante i seguenti documenti:

- 1. Capitolato tecnico-amministrativo;
- 2. Istruzioni al Responsabile del trattamento dei dati;
- 3. Fac-simile "Dichiarazione partecipazione ALLEGATO A" (vedi, al riguardo, il Punto 5, Paragrafo 5.1);
- 4. Modello Risorse professionali;
- 5. Modello Offerta Economica.

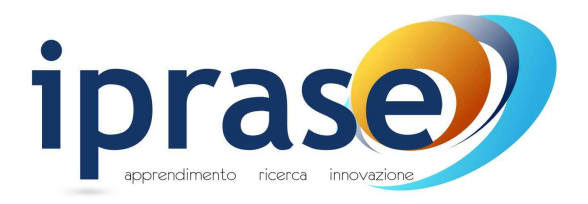

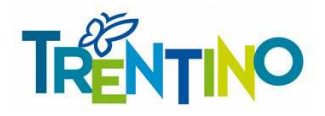

# **INDICE**

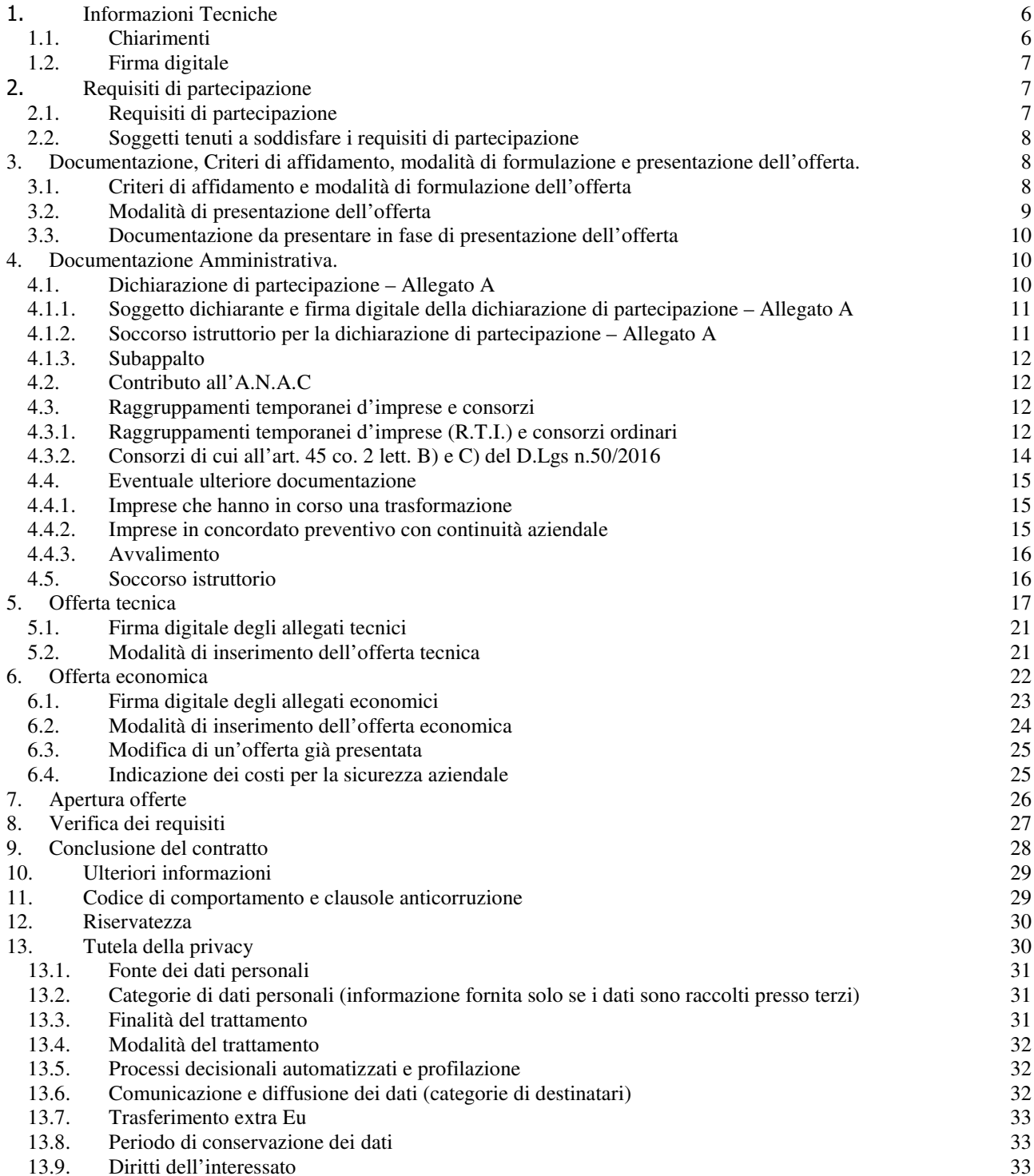

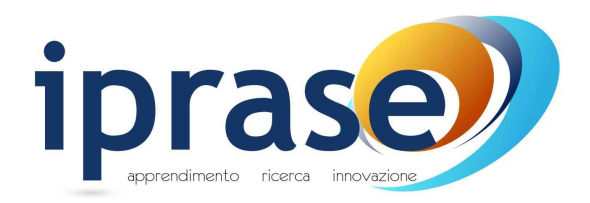

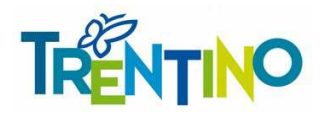

# **1.Informazioni Tecniche**

La documentazione completa di gara è disponibile all'interno dell'ambiente di gara gestito attraverso la piattaforma di E-procurement SAP SRM, accessibile tramite sito internet denominato "Mercurio" al seguente indirizzo https://www.acquistionline.provincia.tn.it/paginaIntermedia, versione 7.

Per accedere al Sistema è necessario possedere la dotazione tecnica e i requisiti tecnici minimi reperibili sul sito MERCURIO – AREA FORNITORI.

Al fine di permettere al Gestore del Sistema di fornire riscontro in tempo utile ad eventuali domande e/o richieste di chiarimento tecnico concernenti l'utilizzo del Sistema, è attivo un numero verde **800 22 80 40** dalle ore 8 alle ore 17 e l'indirizzo mail *cc.mercurio@tndigit.it*. Per eventuali richieste oltre le ore 17 contattare il numero **0461/800786** che effettuerà la sola registrazione della chiamata. Per chi chiama dall'estero il numero da digitare è sempre lo **0461/800786**.

#### Si precisa che al suddetto call center non potranno essere posti quesiti di carattere amministrativo.

# **SI RACCOMANDA DI NON ATTENDERE L'ULTIMO GIORNO O LE ULTIME ORE DISPONIBILI PER COLLOCARE A SISTEMA LA PROPRIA OFFERTA, AL FINE DI PERMETTERE LA RISOLUZIONE TEMPESTIVA DI EVENTUALI PROBLEMATICHE.**

#### **1.1. Chiarimenti**

Le richieste di **chiarimenti**, inerenti la gara in oggetto, devono essere effettuate **esclusivamente sul sistema Mercurio,** secondo le modalità illustrate nella **Sezione II – Capitolo 3 "Richieste di chiarimenti e avvisi" del "Manuale presentazione offerte – Risposta alle gare telematiche"** presente sulla piattaforma MERCURIO nella sezione "Manualistica".

Ad eventuali domande e/o richieste di chiarimento effettuate dai Fornitori entro il termine riportato nella mail di invito e visibile a Sistema, l'Amministrazione darà risposta entro i termini previsti di legge.

Ai sensi di quanto previsto nel Piano triennale di prevenzione della corruzione e dell'illegalità e Piano per la trasparenza di I.P.R.A.S.E. parte seconda art. 7, **i concorrenti si impegnano a non ricercare il contatto confidenziale con i soggetti competenti.**.

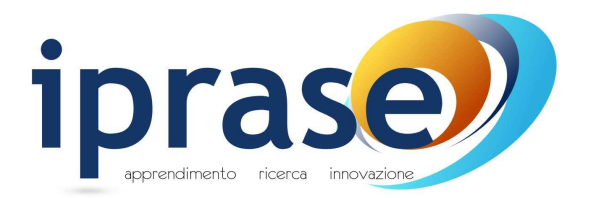

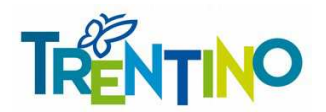

# **1.2. Firma digitale**

Si precisa che tutti i file allegati costituenti l'offerta del concorrente sottoscritti digitalmente dovranno essere firmati con firma CADES (file con estensione .P7M) e/o documenti con firma PADES (file con estensione .PDF).

Per maggiore dettaglio si veda la **Sezione VI "Firma digitale e marcatura temporale" del "Manuale di presentazione offerta – Risposta alle gare telematiche"** presente sulla piattaforma MERCURIO nella sezione "Manualistica".

# **2. Requisiti di partecipazione**

### **2.1. Requisiti di partecipazione**

Alla data di scadenza del termine per la presentazione delle offerte tutti i concorrenti dovranno essere in possesso dei requisiti di seguito indicati, **pena l'esclusione**:

#### **Assenza di motivi di esclusione:**

● Assenza dei motivi di esclusione di cui all'art. 80 del D.Lgs 50/2016 (vedasi Modulo dichiarazioni di partecipazione Allegato A parte 3 - Motivi di esclusione);

#### **Requisiti di idoneità professionale:**

● Iscrizione al Registro delle Imprese o equivalente registro professionale o commerciale del paese di stabilimento, per attività adeguata a quella oggetto dell'appalto, (qualora non sia tenuta all'iscrizione dovrà specificare i motivi, indicando eventuale altra documentazione che legittima il concorrente alla esecuzione della prestazione in appalto), (vedasi Modulo dichiarazioni di partecipazione Allegato A parte 4 "Criteri di partecipazione A: Idoneità);

#### **Requisiti di capacità tecniche e professionali:**

● Aver effettuato, negli ultimi 3 anni antecedenti la data di invio della Lettera d'invito, servizi analoghi a quello oggetto dell'appalto per un importo complessivo almeno pari a Euro 50.000,00 al netto degli oneri fiscali;

(vedasi Modulo dichiarazioni di partecipazione Allegato A parte 4 "Criteri di partecipazione C: Capacità tecniche e professionali)

L'amministrazione procederà alla valutazione dei motivi di esclusione secondo quanto previsto **dall'art. 22 della L.P. 2/2016 e dall'articolo 80 del decreto legislativo n. 50 del 2016.**

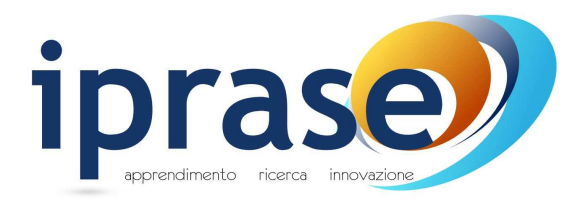

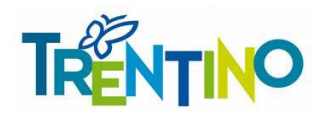

Ai sensi dell'art. 186-bis, comma 4, R.D. 16 marzo 1942 n. 267 (legge fallimentare) e dell'art. 110 D.lgs. 18 aprile 2016 n. 50 l'impresa ammessa al concordato preventivo con continuità aziendale può partecipare alla presente procedura a condizione che presenti in gara la documentazione richiesta al successivo paragrafo 4.4.2.

Ai sensi di quanto previsto dall'art. 53, comma 16 ter del decreto legislativo 30 marzo 2001, n. 165 e ss. mm. i dipendenti che, negli ultimi tre anni di servizio, hanno esercitato poteri autoritativi o negoziali per conto delle pubbliche amministrazioni non possono svolgere, nei tre anni successivi alla cessazione del rapporto di pubblico impiego, attività lavorativa o professionale presso i soggetti privati destinatari dell'attività della pubblica amministrazione svolta attraverso i medesimi poteri. I contratti conclusi e gli incarichi conferiti in violazione di quanto previsto dal citato comma sono nulli ed è fatto divieto ai soggetti privati che li hanno conclusi o conferiti di contrattare con le pubbliche amministrazioni per i successivi tre anni con obbligo di restituzione dei compensi eventualmente percepiti e accertati ad essi riferiti.

### **2.2. Soggetti tenuti a soddisfare i requisiti di partecipazione**

I requisiti di partecipazione di cui al paragrafo precedente dovranno essere soddisfatti in capo ai seguenti soggetti:

| Requisiti                          | <b>Impresa</b><br>singola | RTI da costituire e consorzi<br>ordinari ex art. 2602 c.c.                                                                 | Consorzio ex art. 45, comma 2<br>lett. b) $e$ c) del D.Lgs. n.<br>50/2016                                                                   |
|------------------------------------|---------------------------|----------------------------------------------------------------------------------------------------|----------------------------------------------------------------------------------------------------|
| Idoneità e Motivi di<br>esclusione | Singola impresa           | Ciascuna impresa raggruppata                                                                                               | Ciascuna impresa consorziata<br>partecipante alla procedura                                                                                 |
| Tecnici -<br><b>Professionali</b>  | Singola impresa           | Cumulato dal<br>raggruppamento/consorzio.<br>L'Impresa mandataria dovrà possedere<br>il requisito in maniera maggioritaria | Direttamente dal consorzio lett.B.<br>oppure<br>Direttamente dal consorzio lett. C<br>e/o dalle consorziate indicate in<br>maniera cumulata |

**Tabella 1 - Soggetti in possesso dei requisiti** 

# **3. Documentazione, Criteri di affidamento, modalità di formulazione e presentazione dell'offerta.**

### **3.1. Criteri di affidamento e modalità di formulazione dell'offerta**

L'aggiudicazione dell'appalto avverrà con il criterio dell'offerta economicamente più vantaggiosa, ai sensi dell'art. 28, comma 2 lettera a), del vigente D.P.G.P. 22 maggio 1991, n. 10-40/Leg. e dell'art. 17 della L.P. 2/2016, per quanto compatibile, valutata in base ai seguenti elementi:

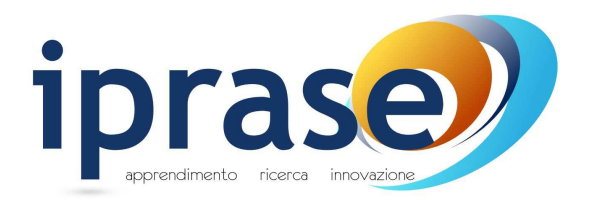

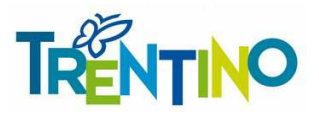

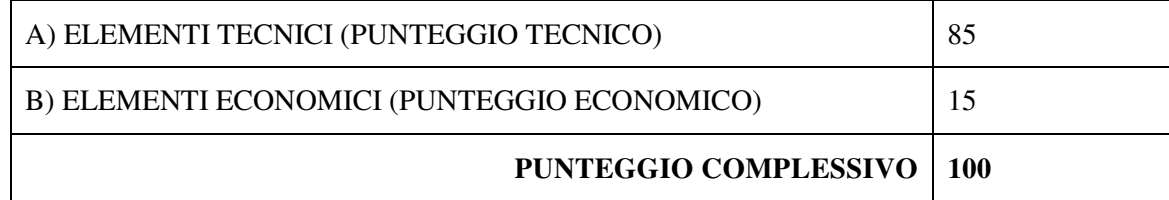

I punteggi relativi agli elementi di valutazione dell'offerta tecnica saranno attribuiti dalla commissione giudicatrice (tecnica) in base alle indicazioni fornite dai concorrenti nell'offerta tecnica secondo quanto di seguito specificato al **paragrafo 5 – Offerta tecnica**.

Il punteggio relativo all'offerta economica sarà attribuito applicando la formula di seguito riportata al **paragrafo 6 – Offerta economica.**

L'aggiudicazione verrà disposta nei confronti del Concorrente che avrà presentato l'offerta economicamente più vantaggiosa, e cioè che avrà ottenuto il punteggio complessivo più alto risultante dalla somma del punteggio complessivo attribuito all'offerta tecnica e del punteggio complessivo dell'offerta economica con le modalità di seguito indicate.

In caso di parità di punteggio, l'individuazione dell'impresa aggiudicataria avverrà mediante estrazione a sorte in seduta pubblica.

La presentazione dell'offerta sottintende l'accettazione di tutte le condizioni contrattuali previste nel Capitolato tecnico-amministrativo.

È facoltà della Stazione appaltante non procedere all'aggiudicazione, qualora nessuna delle offerte pervenute **sia ritenuta da parte della Struttura/Ente richiedente**, congrua o conveniente per l'Amministrazione stessa, come pure di procedervi anche se venisse presentata **una sola offerta**, a condizione che la stessa sia ritenuta conveniente per l'Amministrazione sia sotto il profilo tecnico che economico.

### **3.2. Modalità di presentazione dell'offerta**

Per essere ammessa alla gara telematica, codesta Impresa dovrà inviare la propria offerta esclusivamente attraverso il sistema telematico secondo le modalità illustrate di seguito.

Si ricorda che è possibile inoltrare a sistema eventuali richieste di chiarimenti **esclusivamente** nelle modalità illustrate al precedente **paragrafo 1.1 Chiarimenti**.

A partire dal giorno e ora di pubblicazione della gara, indicati nella mail di invito e visibili a Sistema, i soggetti invitati potranno formulare la propria offerta, secondo le modalità di presentazione che sono specificatamente indicate nel **"Manuale di presentazione offerta – Risposta alle gare telematiche"** presente sulla piattaforma MERCURIO nella sezione "Manualistica".

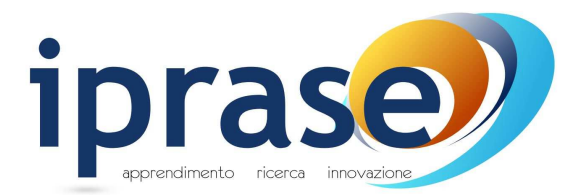

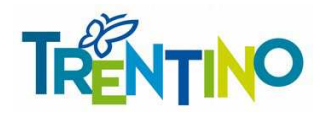

Nel momento dell'invio dell'offerta alla stazione appaltante, il sistema inoltra in automatico all'offerente una comunicazione di "**Notifica offerta presentata**" all'indirizzo di posta elettronica certificata indicato dall'impresa; tale comunicazione informa dell'avvenuto invio dell'offerta.

### **3.3. Documentazione da presentare in fase di presentazione dell'offerta**

**Tabella 2 - Documentazione da presentare**

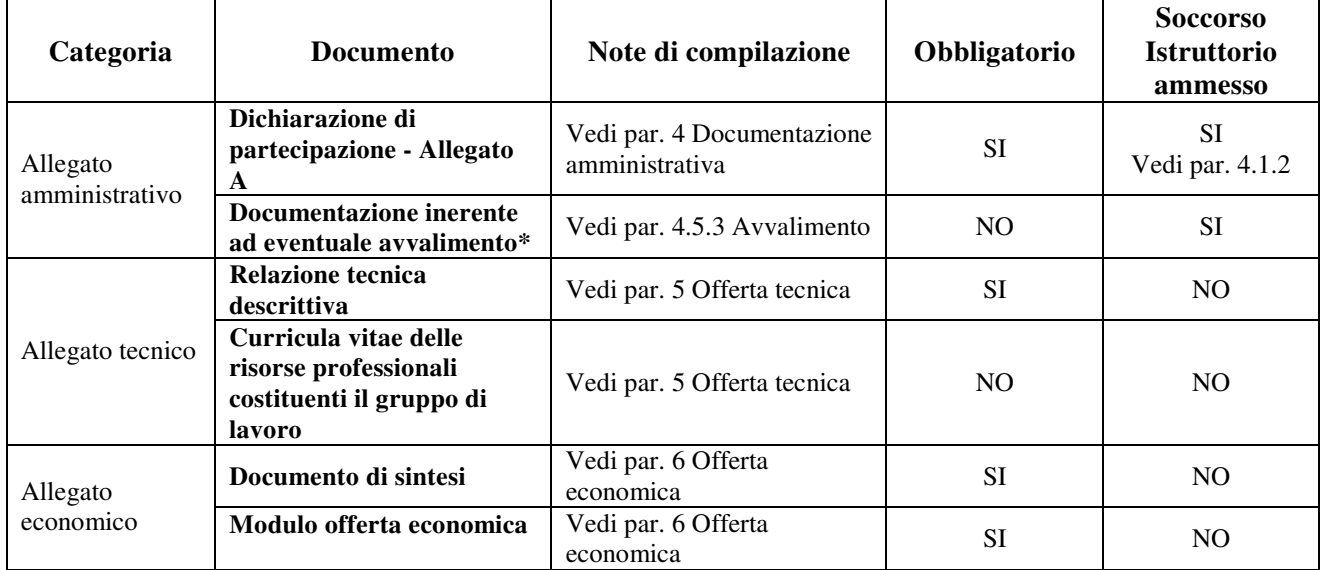

\*Documentazione plurima vedere i paragrafi indicati.

Tali documenti dovranno essere caricati a sistema e **firmati digitalmente**, secondo le modalità previste al precedente **paragrafo 1.2 Firma digitale** e secondo le ulteriori indicazioni presenti nei **paragrafi dedicati** del presente documento.

# **4. Documentazione Amministrativa.**

### **4.1. Dichiarazione di partecipazione – Allegato A**

L'impresa dovrà caricare a sistema, classificandola nella categoria "Allegato amministrativo" una **dichiarazione**, **resa dal legale rappresentante dell'Impresa,** ai sensi e secondo le modalità di cui al D.P.R. 445/2000, utilizzando preferibilmente il fac-simile "DICHIARAZIONE PARTECIPAZIONE ALLEGATO A" reso disponibile sul Sistema all'interno della documentazione di gara, nel quale si attestano:

- 1. informazioni sull'operatore economico;
- 2. informazioni sui rappresentanti dell'operatore economico;
- 3. l'assenza o la presenza di motivi di esclusione;
- 4. il possesso dei requisiti di partecipazione;

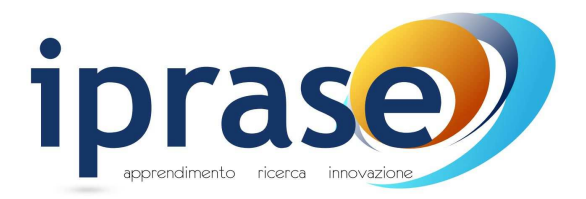

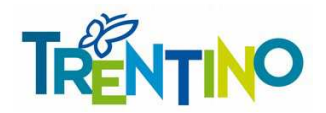

5. la dichiarazione di aver preso visione dell'informativa ex artt. 13 e 14 del Regolamento Europeo UE/2016/679 di cui al paragrafo "TUTELA DELLA PRIVACY" della lettera di invito ricevuta tramite il Sistema SAP SRM;

### **I requisiti di cui sopra devono essere posseduti per l'intera durata dell'appalto, pena la risoluzione del contratto.**

Il concorrente ha la facoltà di produrre, in sostituzione di uno o più dei punti sopra indicati la documentazione atta a comprovare i fatti dichiarati, caricando a sistema copia di tale documentazione unitamente ad apposita dichiarazione attestante la conformità della copia all'originale esistente presso lo stesso e/o terzi. Sia la copia della documentazione che la dichiarazione devono essere firmate digitalmente.

## **4.1.1. Soggetto dichiarante e firma digitale della dichiarazione di partecipazione – Allegato A**

La dichiarazione di partecipazione allegato A deve essere **resa e sottoscritta** dai seguenti soggetti:

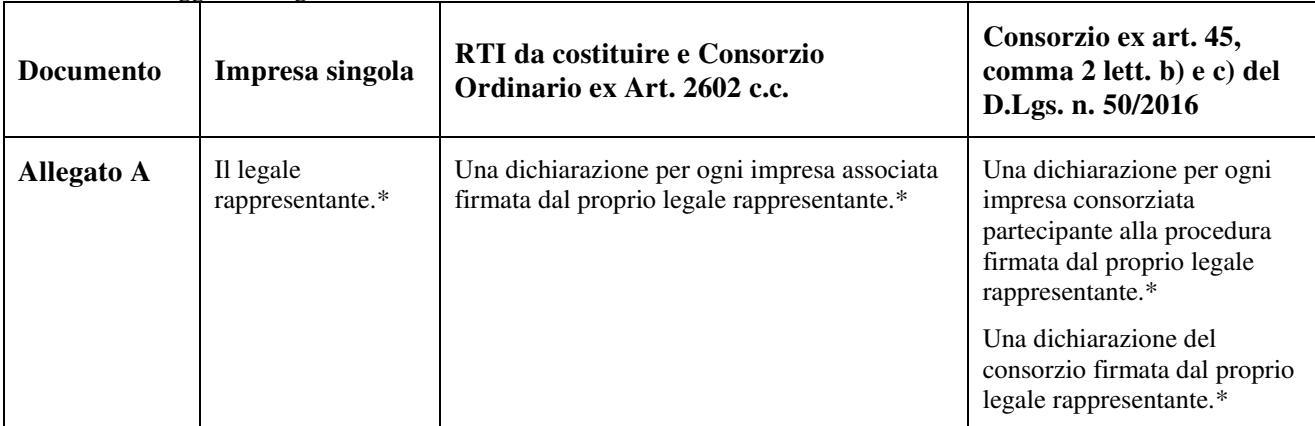

**Tabella 3 - Soggetti Allegato A** 

**\*** o da persona in possesso dei poteri di rappresentare ed impegnare validamente l'impresa.

## **4.1.2. Soccorso istruttorio per la dichiarazione di partecipazione – Allegato A**

Ai sensi dell'art. 23 della L.P. 2/2016 in combinato disposto con l'art 83 del D.lgs. 50/2016, nei casi di mancanza, incompletezza e ogni altra irregolarità degli elementi e delle dichiarazioni richieste ai sensi del presente paragrafo, l'Autorità che presiede la gara provvederà a sospendere la seduta di gara e a disporre che venga richiesto, attraverso comunicazione sulla piattaforma Mercurio, al concorrente, nel termine perentorio non superiore a dieci giorni dalla nota di richiesta, pena **l'esclusione dalla procedura di gara**, la presentazione, l'integrazione o la regolarizzazione delle dichiarazioni necessarie, indicandone il contenuto e i soggetti che le devono rendere.

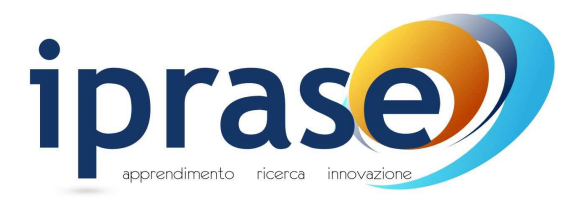

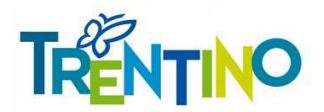

#### **Ai sensi dell'art. 23 della L.P. 2/2016 il ricorso al soccorso istruttorio non comporta alcuna sanzione.**

Il soccorso istruttorio di cui sopra verrà disposto nei seguenti casi:

- 1. Mancata presentazione ovvero mancata sottoscrizione del modulo dichiarazione di partecipazione Allegato A di cui al presente paragrafo da parte dei soggetti tenuti a renderli (impresa singola, imprese raggruppate e imprese facenti parte di Consorzi ordinari ex art. 2602 del c.c.);
- 2. Incompletezza o refusi materiali nella dichiarazione.

#### **4.1.3. Subappalto**

Stante la natura altamente specialistica del servizio richiesto, non è ammesso il subappalto.

### **4.2. Contributo all'A.N.A.C**

NON PREVISTO

### **4.3. Raggruppamenti temporanei d'imprese e consorzi**

### **4.3.1. Raggruppamenti temporanei d'imprese (R.T.I.) e consorzi ordinari**

Ai sensi dell'art. 48, comma 7, del D.Lgs. 50/2016 è fatto divieto ai concorrenti di partecipare alla gara in più di un raggruppamento temporaneo o consorzio ordinario di concorrenti, ovvero la partecipazione contestuale sia in qualità di impresa singola che associata o consorziata, né la partecipazione di Imprese diverse con medesimo legale rappresentante. L'inosservanza di tale divieto **determina l'ESCLUSIONE dalla gara di tutti i soggetti sopra menzionati** (impresa singola, associazione e consorzio).

#### **RTI DA COSTITUIRSI**

In caso di RTI da costituirsi o consorzi ordinari di cui all'art. 45, lettera e) del D.Lgs. 50/2016**, ciascuna impresa associata** dovrà rendere la dichiarazione sottoscritta dal legale rappresentante delle stesse o da persona in possesso dei poteri di impegnare validamente l'impresa,attestante quanto previsto dal **paragrafo 4.1 Dichiarazione di partecipazione – Allegato A**.

Ai sensi dell'art. 48, comma 4, del D.Lgs. 50/2016, nell'"Allegato A - Dichiarazione di partecipazione - Parte I INFORMAZIONI SULL'OPERATORE ECONOMICO. Forma della partecipazione, Punto b) Indicare gli altri operatori economici che compartecipano alla procedura di appalto con le relative quote di partecipazione", **devono essere specificate le quote/parti delle prestazioni** che saranno eseguite dai singoli

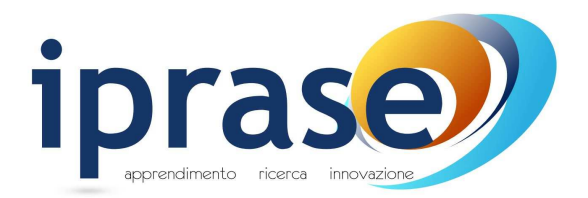

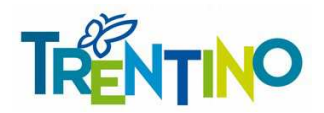

operatori economici riuniti e l'impegno delle stesse a conformarsi alla disciplina dell'art. 48 del D.Lgs. 50/2016.

Qualora l'invito sia inoltrato ad un'impresa singola e quest'ultima intenda partecipare in Raggruppamento temporaneo di Imprese o in consorzio ordinario con altre imprese consorziate, la stessa dovrà assumere il ruolo di impresa mandataria e quindi presentare la documentazione e le offerte nell'ambito della procedura di gara in nome e per conto del R.T.I. o consorzio.

In caso di R.T.I da costituirsi i requisiti di cui al **paragrafo 2.1 Requisiti di partecipazione** dovranno essere posseduti dai seguenti soggetti:

- I requisiti di idoneità professionale e di assenza di motivi di esclusione di cui al paragrafo 2.1 **Requisiti di partecipazione**, dovranno essere posseduti da ciascuna impresa raggruppata, a pena di esclusione dalla procedura di gara.
- Il requisito di capacità tecnica e professionale di cui al paragrafo 2.1 **Requisiti di partecipazione** potrà essere cumulato dal raggruppamento, fermo restando che la somma dovrà raggiungere il minimo richiesto per le imprese singole e che l'Impresa mandataria dovrà possedere il requisito in maniera maggioritaria, a pena di esclusione dalla procedura di gara.

Ai sensi dell'art. 48, comma 8 del D.Lgs. 50/2016, per la presentazione dell'offerta, ai raggruppamenti **non** viene richiesto di assumere una forma giuridica specifica. In caso di aggiudicazione, l'Amministrazione richiederà la documentazione comprovante la costituzione del raggruppamento temporaneo ed il conferimento da parte delle mandanti alla capogruppo del **mandato collettivo speciale con rappresentanza e della relativa procura, secondo quanto previsto dall'art. 48 del D.Lgs. 50/2016.** 

Al riguardo si precisa quanto segue:

Il **mandato collettivo speciale con rappresentanza** conferito all'Impresa capogruppo dalle Imprese mandanti con scrittura privata autenticata dovrà espressamente indicare:

- che le imprese partecipanti alla gara si sono costituite in Raggruppamento temporaneo tra loro;
- che detto Raggruppamento temporaneo fra Imprese persegue il fine di partecipare ad una o più gare determinate, con espressa indicazione della gara oggetto del presente bando;
- che l'offerta determina la responsabilità solidale nei confronti dell'Amministrazione di tutte le Imprese facenti parte del Raggruppamento stesso;
- che il mandato stesso è gratuito ed irrevocabile e che la sua revoca per giusta causa non ha effetti nei confronti dell'Amministrazione;
- che all'Impresa capogruppo spetta la rappresentanza esclusiva, anche processuale, delle Imprese

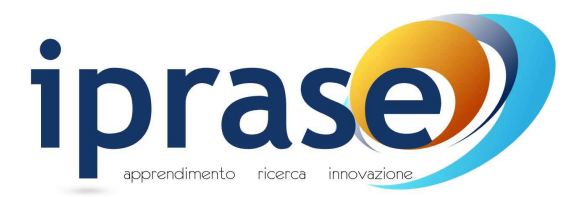

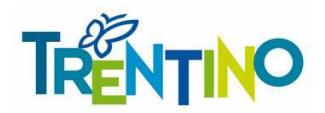

mandanti nei confronti dell'Amministrazione in relazione all'appalto, anche dopo la verifica di conformità fino all'estinzione di ogni rapporto;

- la quota di partecipazione al raggruppamento di ciascuna impresa riunita, qualora non risulti da altra documentazione presentata;
- le clausole di rispetto degli obblighi previsti dalla normativa sulla tracciabilità dei pagamenti.

La **procura** relativa al suddetto mandato deve essere redatta con la medesima forma del mandato. È consentita la presentazione del mandato collettivo speciale con rappresentanza e della procura relativa al mandato stesso in un unico atto.

### **4.3.2. Consorzi di cui all'art. 45 co. 2 lett. B) e C) del D.Lgs n.50/2016**

In caso di consorzio di cui l'art. 45, comma 2 lettera b) e c) del D.Lgs. n. 50/2016, **il consorzio e ciascuna impresa consorziata partecipante alla procedura**, dovranno rendere la dichiarazione sottoscritta dal proprio legale rappresentante o da persona in possesso dei poteri di impegnare validamente l'impresa, attestante quanto previsto dal Paragrafo 4.1.

Le imprese consorziate partecipanti alla procedura **dovranno essere indicate** dal consorzio in sede di offerta nel "Modulo dichiarazioni di partecipazione - Allegato A - Parte 1 INFORMAZIONI SULL'OPERATORE ECONOMICO. Forma della partecipazione, Punto b) *Indicare gli altri operatori economici che compartecipano alla procedura di appalto*".

Alle imprese consorziate partecipanti è fatto divieto di partecipare alla presente gara in qualsiasi altra forma (individuale o associata), a pena di **esclusione dalla procedura di gara** sia del consorzio che dei consorziati; in caso di inosservanza di tale divieto si applica l'art. 353 del c.p.

In caso di consorzio che partecipi all'interno di un raggruppamento temporaneo di imprese, il consorzio deve dichiarare sia il ruolo che occupa all'interno del raggruppamento sia i dati richiesti dagli atti di gara in merito alla partecipazione da parte di consorzi.

In caso di consorzio di cui l'art. 45, comma 2 lettera b) e c) del D.Lgs. n. 50/2016 i requisiti di cui al **paragrafo 2.1 Requisiti di partecipazione** dovranno essere posseduti dai seguenti soggetti:

- I requisiti di idoneità professionale e di assenza di motivi di esclusione di cui al **paragrafo 2.1 Requisiti di partecipazione**, dovranno essere posseduti dal **consorzio e da tutte le imprese indicate come esecutrici.**
- I requisiti di capacità tecnica e professionale di cui al **paragrafo 2.1 Requisiti di partecipazione dovranno essere posseduti**:

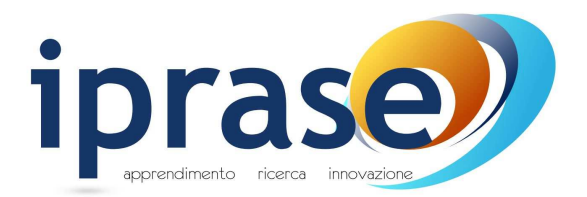

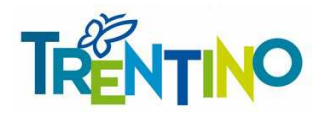

- o per i consorzi di cui all'art. all'art. 45, comma 2 **lettera b)** del D.Lgs. n. 50/2016**,**  direttamente dal consorzio medesimo.
- o per i consorzi di cui all'art. all'art. 45, comma 2 **lettera c)** del D.Lgs. n. 50/2016, dal consorzio che può spendere, oltre ai propri requisiti, anche quelli delle consorziate.

### **4.4. Eventuale ulteriore documentazione**

### **4.4.1. Imprese che hanno in corso una trasformazione**

L'Impresa partecipante che ha in corso trasformazioni societarie o operazioni di fusione, dovrà presentare la dichiarazione sostitutiva di atto notorio, successivamente verificabile da parte dell'Amministrazione, resa dal legale rappresentante ai sensi del D.P.R. 445/2000, o suo procuratore, accompagnata da copia fotostatica semplice di un documento di riconoscimento dello stesso, attestante dettagliatamente le modificazioni soggettive ed oggettive intervenute.

**Per quanto non previsto nella presente lettera di invito si applica quanto disciplinato dalla L.P. n. 2/2016 e dalla L.P. n. 23/90.** 

### **4.4.2. Imprese in concordato preventivo con continuità aziendale**

L'impresa partecipante che abbia presentato richiesta di ammissione al concordato preventivo con continuità aziendale oppure che sia in attesa del decreto di omologa della proposta di concordato preventivo con continuità aziendale dal Tribunale competente è tenuta a presentare apposita autorizzazione a partecipare alla procedura di gara rilasciata dal tribunale competente ai sensi dell' art. 186 bis del R.D. 16 marzo 1942 n. 267.

Ai sensi dell'art. 186-bis, comma 6 del R.D. 16 marzo 2942, n. 267, l'impresa in concordato preventivo con continuità aziendale può concorrere anche riunita in RTI purché non rivesta la qualità di mandataria e sempre che le altre imprese aderenti al RTI non siano assoggettate ad una procedura concorsuale.

Ai sensi del comma 4 dell'art. 110 del D.LGS. 50/2016 "Alle imprese che hanno depositato la domanda di cui all'articolo 161, anche ai sensi del sesto comma, del regio decreto 16 marzo 1942, n. 267, si applica l'articolo 186-bis del predetto regio decreto. Per la partecipazione alle procedure di affidamento di contratti pubblici tra il momento del deposito della domanda di cui al primo periodo ed il momento del deposito del decreto previsto dall'articolo 163 del regio decreto 16 marzo 1942, n. 267 è sempre necessario l'avvalimento dei requisiti di un altro soggetto".

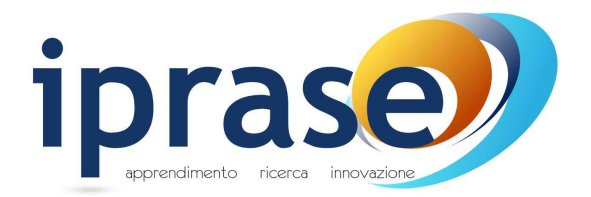

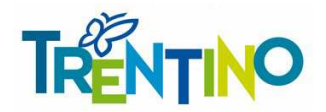

### **4.4.3. Avvalimento**

Il ricorso all'avvalimento, nelle modalità e alle condizioni di cui all'art. 89 del D. Lgs. n. 50/2016, è ammesso allo scopo di far fronte a requisiti minimi di carattere economico, finanziario, tecnico e professionale richiesti dalla Stazione Appaltante, secondo le indicazioni fornite da ANAC (ex AVCP) nella determinazione dd. 1 agosto 2012 n. 2 avente ad oggetto "L'avvalimento nelle procedure di gara".

In tale caso il concorrente dovrà presentare, ai sensi dell'art. 89, comma 1, del D.Lgs. 50/2016:

- 1. Dichiarazione resa e sottoscritta digitalmente da un rappresentante dell'impresa ausiliaria, ai sensi e con le modalità dettate dal D.P.R. 445/2000, attestante l'inesistenza delle cause di esclusione di cui all'articolo 80 del D.Lgs. 50/2016, nonché il possesso dei requisiti tecnici e delle risorse oggetto di avvalimento;
- 2. Dichiarazione resa e sottoscritta digitalmente da un rappresentante dell'impresa ausiliaria ai sensi e con le modalità dettate dal D.P.R. 445/2000 con cui quest'ultima si obbliga verso il concorrente e verso l'amministrazione a mettere a disposizione per tutta la durata dell'appalto le risorse necessarie di cui è carente il concorrente;
- 3. Copia del contratto originale in virtù del quale l'impresa ausiliaria si obbliga nei confronti del concorrente a fornire i requisiti e a mettere a disposizione le risorse necessarie per tutta la durata dell'appalto. Ai sensi dell'art. 88 comma 1 del D.P.R. 207/2010 il contratto di avvalimento deve riportare in modo compiuto, esplicito ed esauriente:
	- a. oggetto: le risorse e i mezzi prestati in modo determinato e specifico;
	- b. durata;
	- c. ogni altro utile elemento ai fini dell'avvalimento;

Per quanto non diversamente previsto dal presente paragrafo, trova applicazione la disciplina recata dall'art. 89 del D.Lgs. 50/2016 e le indicazioni fornite da ANAC (ex AVCP) nella determinazione dd. 1 agosto 2012 n. 2 avente ad oggetto "L'avvalimento nelle procedure di gara".

E' fatto divieto all'impresa ausiliaria di partecipare alla gara in proprio o in forma associata o consorziata ai sensi dell'art. 89 comma 7 del D.Lgs. 50/2016.

#### **4.5. Soccorso istruttorio**

In relazione ad ogni altra documentazione amministrativa resa ai sensi del presente capitolo è ammesso il ricorso al soccorso istruttorio. Ai sensi dell'art. 23 della LP 2/2016 in combinato disposto con l'art 83 del D.lgs. 50/2016., nei casi di mancanza, incompletezza e ogni altra irregolarità presente nella documentazione

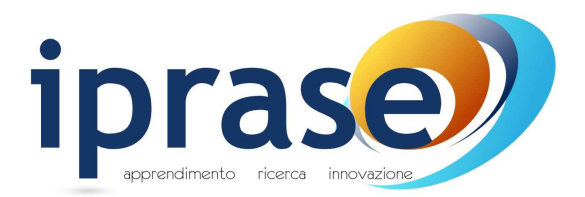

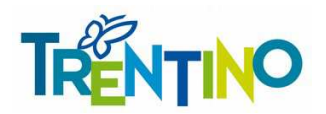

amministrativa, l'Autorità che presiede la gara provvederà a sospendere la seduta di gara e a disporre che venga richiesto al concorrente, attraverso comunicazione sulla piattaforma Mercurio, nel termine perentorio non superiore a dieci giorni dalla nota di richiesta pena **l'esclusione dalla procedura di gara**, la presentazione, l'integrazione o la regolarizzazione della documentazione necessaria, indicandone i contenuti ed i soggetti che dovranno presentarla.

**Ai sensi dell'art. 23 della LP 2/2016 il ricorso al soccorso istruttorio non comporta alcuna sanzione.** 

# **5. Offerta tecnica**

L'offerta tecnica è costituita dai seguenti documenti:

- **1. Relazione tecnica descrittiva** che dovrà contenere:
	- **a.** la descrizione puntuale delle modalità di realizzazione del servizio proposto in coerenza sia con le più recenti evidenze in campo pedagogico e sanitario che con quanto indicato nel Capitolato tecnico-amministrativo speciale d'appalto e nel rispetto dei vincoli in questo contenuti;
	- **b.** le soluzioni organizzative individuate;
	- **c.** il cronogramma operativo/finanziario delle attività previste.

Si sottolinea che, al fine di consentire la valutazione dell'offerta, la relazione descrittiva dovrà evidenziare gli elementi di valutazione secondo quanto indicato nella successiva Tabella 4. La relazione dovrà inoltre essere redatta su un massimo **20 facciate** formato A4 massimo 45 righe per facciata, con l'avvertenza che non saranno oggetto di valutazione le parti dell'offerta eventualmente eccedenti i detti limiti. **La relazione dovrà, tra l'altro, indicare espressamente i nominativi delle n. 5 risorse professionali (vedi Tabella 1 dell'art. 2.8 del Capitolato tecnicoamministrativo speciale d'appalto) impiegate nello svolgimento del servizio, secondo l'allegato modello RISORSE PROFESSIONALI .**

2. **Curricula vitae** delle **n. 5** risorse professionali impiegate nello svolgimento del servizio redatti secondo il formato euro pass. Ciascun curriculum potrà essere composto da un massimo di 10 facciate in formato A4 e dovrà essere firmato dal diretto interessato in forma di dichiarazione sostitutiva di atto notorio nelle forme di cui all'art. 47 del D.P.R. 445/2000 (dichiarazione sostitutiva corredata da copia fotostatica del documento di identità) e quindi firmati digitalmente dal legale rappresentante del Concorrente o da persona legittimata a impegnare lo stesso. Per un dettaglio completo dei soggetti legittimati firmare digitalmente tali Curricula, vedasi Tab. 6. Non saranno valutati curricula non sottoscritti nelle forme predette. È necessario che i curricula vitae riportino in

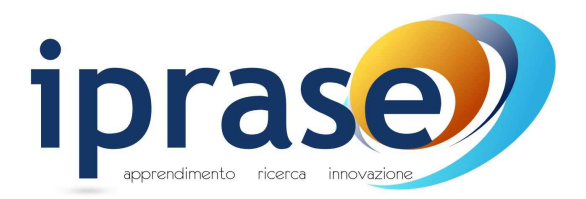

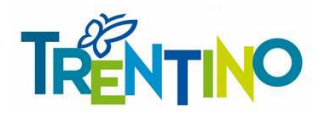

calce la liberatoria sulla privacy firmata (ad es. "Autorizzo il trattamento dei miei dati personali ai sensi del Regolamento UE 2016/679" ai fini dell'espletamento delle attività previste dall'appalto); in caso contrario, dovranno essere regolarizzati in sede di eventuale sottoscrizione del contratto. L'Amministrazione valuterà i curricula delle risorse professionali **indicate da ciascun concorrente** 

#### **nel Modello RISORSE PROFESSIONALI.**

**Comporta l'ESCLUSIONE DELL'OFFERTA il mancato possesso delle competenze indicate nella Tabella n. 1 di cui all'art. 2.8 del capitolato.**

Si precisa che:

- eventuali ulteriori allegati (grafici, diagrammi, immagini, tabelle o altro) in numero massimo di 5 facciate formato A4 (o equivalenti) dovranno essere sottoscritti con le stesse modalità previste per la sottoscrizione dell'offerta. Non saranno valutati allegati che eccedano il numero massimo stabilito;
- la mancanza dei documenti di cui ai punti 1) e 2) comporta **l'esclusione dalla procedura di gara**;
- l'incompletezza della documentazione richiesta o la sua lacunosità tale da non consentire alla Commissione Giudicatrice l'accertamento in ordine alla **sussistenza dei requisiti minimi** obbligatori comporta l'esclusione dalla procedura di gara;
- l'incompletezza della documentazione richiesta o la sua lacunosità tale da non consentire alla Commissione Giudicatrice la **valutazione dei requisiti migliorativi** soggetti a punteggio comporta la mancata attribuzione del relativo punteggio;
- in nessun caso sarà consentita la presentazione in un secondo momento di documentazione mancante;
- la Commissione Giudicatrice si riserva di richiedere chiarimenti in forma scritta ai Concorrenti in sede di valutazione delle offerte, per eventuali ragguagli o precisazioni a maggior chiarimento delle offerte presentata;
- i Concorrenti non potranno pretendere compensi o rimborsi per la compilazione delle offerte presentate o per atti ad esse inerenti, né risarcimenti per qualsiasi causa;
- le offerte condizionate o duplici (con alternative) non saranno ritenute valide e non verranno prese in considerazione;
- **l'offerta tecnica non potrà contenere, a PENA DI ESCLUSIONE, alcun riferimento di tipo economico.**

La Commissione Giudicatrice attribuirà all'offerta tecnica un punteggio fino a **85 punti** sulla base degli elementi di valutazione di seguito riportati:

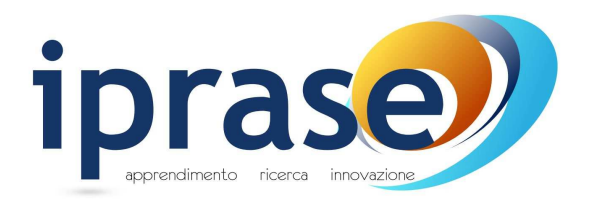

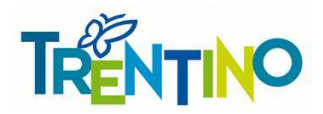

#### **Tabella 4 – Elementi di valutazione**

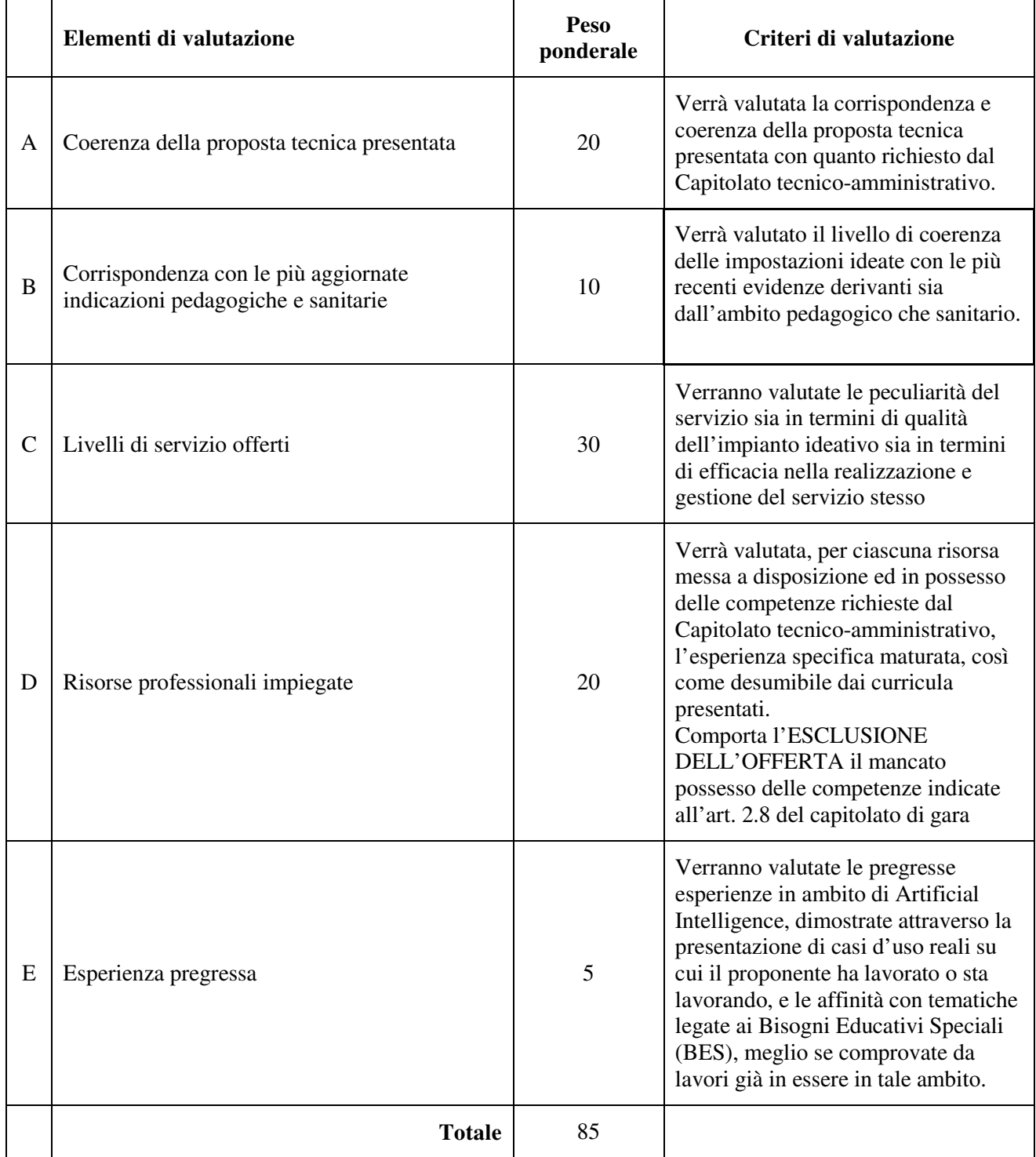

Il punteggio di ciascun elemento di valutazione sarà attribuito attraverso la media dei voti espressi discrezionalmente dai commissari e variabili tra 0 e 1, moltiplicata per il peso ponderale assegnato.

Per quanto riguarda l'elemento di valutazione D, si precisa che verrà assegnato il voto per ciascuno dei 5 curricula e verrà poi calcolata la media, ai fini dell'attribuzione del punteggio.

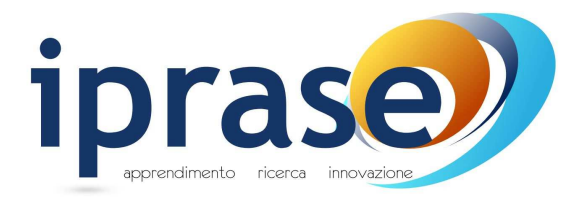

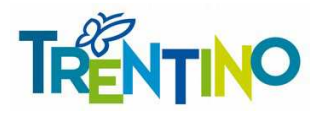

I voti saranno attribuiti in base ai seguenti giudizi:

#### **Tabella 5**

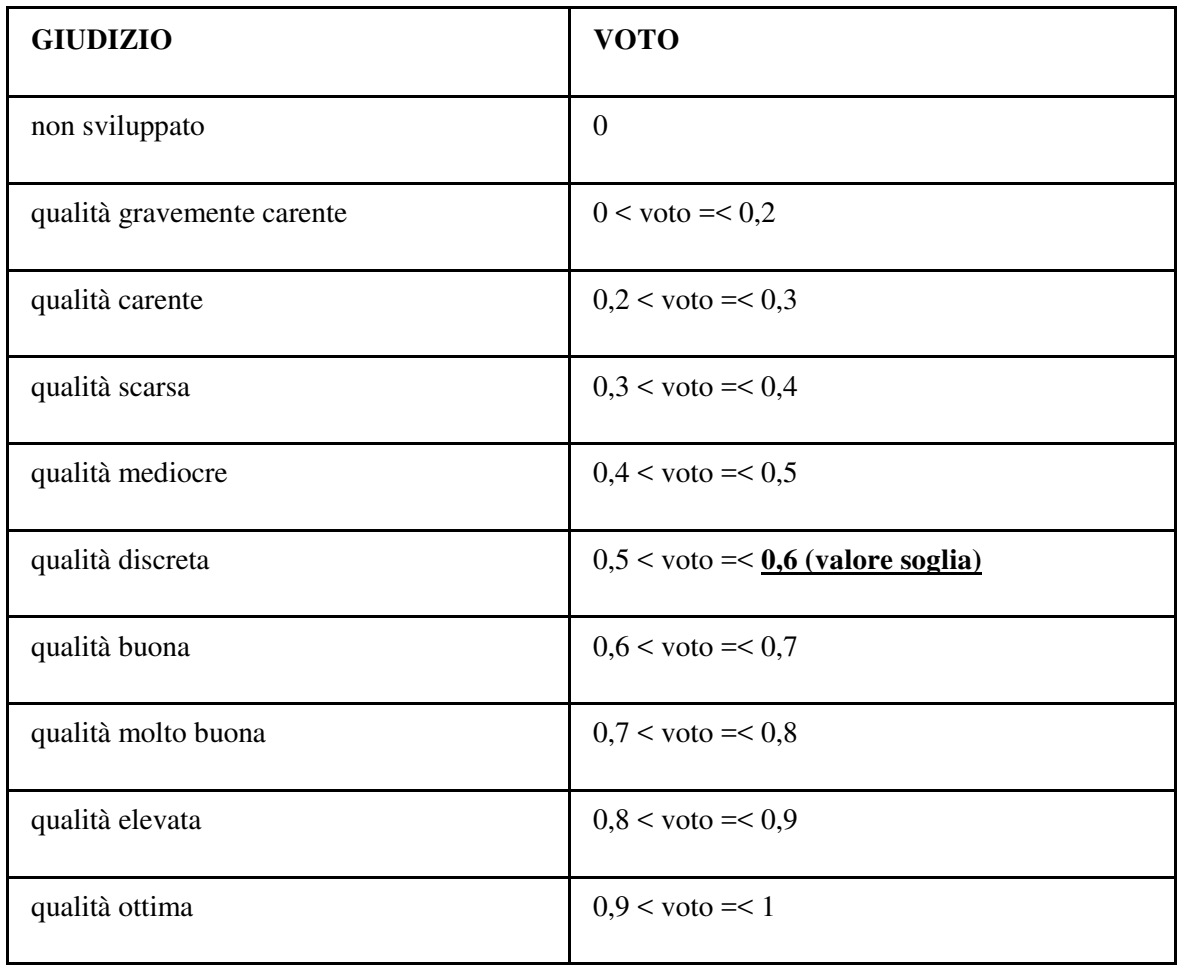

Si precisa che verrà applicata la procedura di **riparametrazione**, di modo che al concorrente che otterrà il punteggio maggiore in ciascuno degli elementi venga attribuito il punteggio massimo previsto per ciascun elemento, riproporzionando a tale valore massimo i punteggi provvisori prima attribuiti ai restanti concorrenti.

I punteggi così ottenuti da ciascun concorrente verranno poi sommati; si procederà quindi all'ulteriore riparametrazione dei punteggi totali complessivi, riportando a 85 il punteggio complessivo più alto e proporzionando a tale punteggio massimo i punteggi complessivi provvisori prima calcolati.

Si precisa che nei conteggi per l'attribuzione e calcolo di tutti i punteggi/coefficienti si terrà conto delle prime due cifre decimali con arrotondamento all'unità superiore qualora la terza cifra decimale sia superiore a 5.

#### **VALORE SOGLIA**

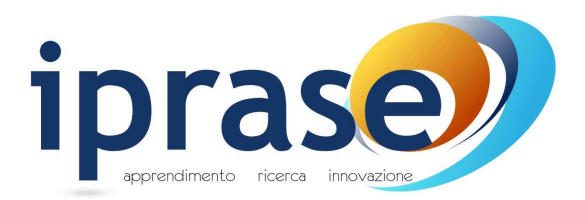

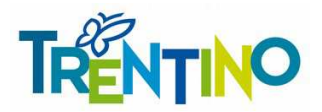

*Il punteggio tecnico complessivo dovrà superare lo standard minimo di qualità, totalizzando un punteggio minimo di 51 punti, PENA L'ESCLUSIONE dalla gara. Si precisa che, ai soli fini dell'applicazione della predetta soglia, il punteggio verrà calcolato senza applicare alcuna riparametrazione (corrispondente quindi ad un voto medio pari a 0,6.* 

**Si procederà alle operazioni di riparametrazione senza tenere conto dei punteggi tecnici conseguiti dai concorrenti che eventualmente non abbiano superato la soglia di sbarramento.** 

# **5.1. Firma digitale degli allegati tecnici**

I documenti relativi all'offerta tecnica dovranno essere firmati pena **l'esclusione dalla procedura di gara** dai seguenti soggetti.

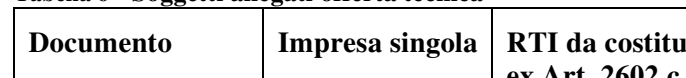

**Tabella 6 - Soggetti allegati offerta tecnica** 

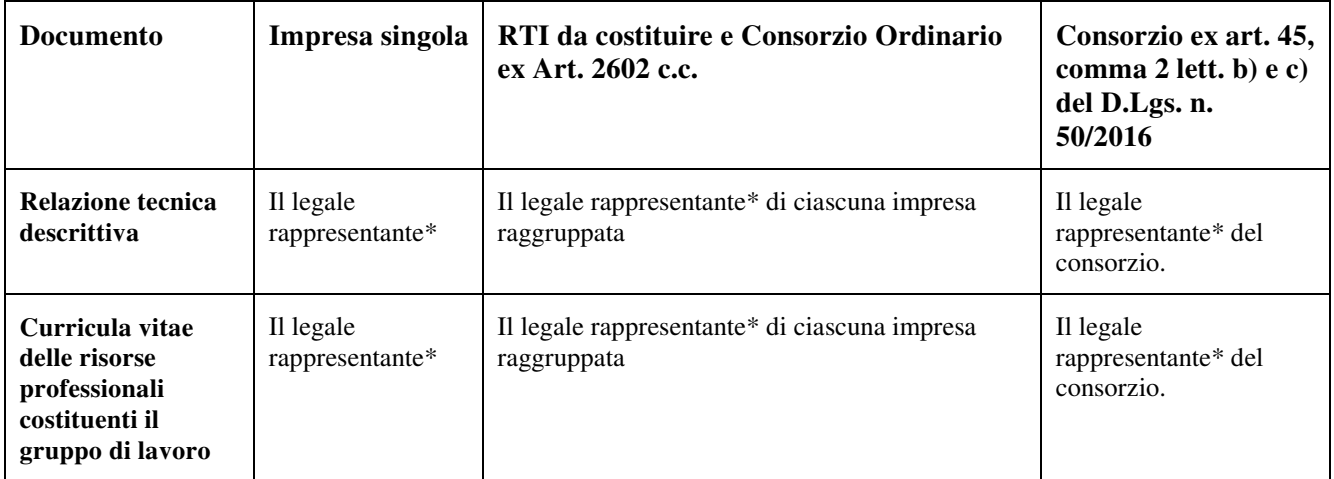

**\*** o da persona in possesso dei poteri di rappresentare ed impegnare validamente l'impresa.

# **5.2. Modalità di inserimento dell'offerta tecnica**

Nei tempi previsti fra il "Termine anteprima" e il "Termine di presentazione dell'offerta", ogni singolo Concorrente invitato dovrà inserire a Sistema la propria offerta tecnica inserendo i relativi allegati firmati digitalmente, nella seguente modalità:

- 1. Scegliere l'opzione "Elaborare offerta" e ricercare l'appalto nella sezione "interr. Attive "Appalti online" cliccando su "A trattativa privata" se non già attivo (se non appaiono risultati, attivare il tasto "cercare" togliendo tutti i filtri).
- 2. Gara con un solo lotto:
	- a) **(Nel caso non sia già stata creata l'offerta)** Per creare e presentare l'offerta nei tempi indicati, cliccare sul numero della gara e, nella schermata successiva, sul tasto "creare offerta". **Cliccare sull'icona** "Creare offerta su lotto" per accedere al dettaglio del lotto di gara;

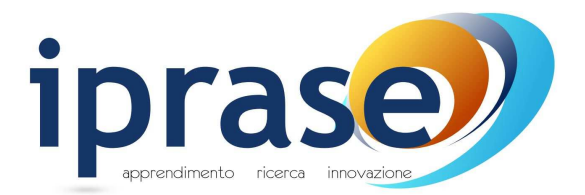

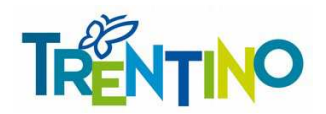

- b) Selezionare il tab "Documentazione offerta". All'interno dello stesso cliccare su "Aggiungere allegato firmato"
- c) (se già creata) Accedere all'offerta cliccando sul numero della stessa dopo averla ricercata come al punto 1. Selezionare "Modificare offerta su lotto" e inserire la documentazione come alla precedente lettera b).
- 3. Caricare a sistema la documentazione necessaria, debitamente firmata digitalmente scegliendo la categoria "Allegato tecnico" e la sottocategoria richiesta.
- 4. **Cliccare su "Salvare lotto".** Nel caso l'offerta sia completa procedere con "Genera documento di sintesi offerta" (vedi cap. 6.2 "Modalità di inserimento dell'offerta economica").
- 5. Nel caso l'offerta non sia completa, ogni volta che l'operatore economico intendesse aggiungere documentazione dovrà prima cliccare su "Modificare lotto".

Per un maggiore dettaglio si veda il **"Manuale presentazione offerte – Risposta alle gare telematiche"** presente sulla piattaforma MERCURIO nella sezione "Manualistica".

# **6. Offerta economica**

L'offerta economica è costituita dai seguenti documenti:

- **1. Documento di sintesi;**
- 2. **Modulo di offerta economica**.

#### **All'offerta economica verrà attribuito un punteggio massimo di 15 punti**.

Il punteggio economico verrà attribuito mediante il metodo cosiddetto bilineare applicando la seguente formula:

*POEi =Ci \* P*

dove:

*Ci (per Ai <= Asoglia) = X \* Ai/ Asoglia Ci (per Ai > Asoglia) = X + (1,00 – X) \* [(Ai – Asoglia) / (Amax – Asoglia)]*

e dove:

**POEi** = è il punteggio assegnato all'offerta economica del concorrente "iesimo";

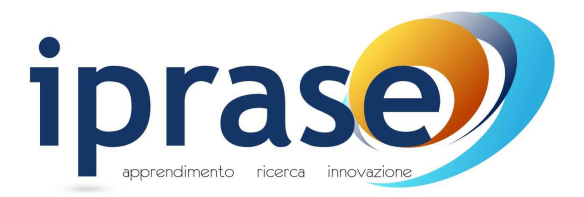

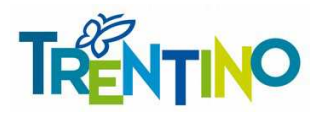

*Ci* = coefficiente attribuito al concorrente *iesimo*; *Ai* = valore dell'offerta (ribasso) del concorrente *iesimo*; *Amax* = valore dell'offerta (ribasso) più conveniente; *Asoglia* = media aritmetica dei valori delle offerte (ribasso sul prezzo) dei concorrenti; **X** =**85** ; **P** = è il fattore ponderante attribuito all'elemento prezzo

Si precisa che nei conteggi per l'attribuzione e calcolo di tutti i punteggi/coefficienti si terrà conto delle prime tre cifre decimali con arrotondamento all'unità superiore qualora la quarta cifra decimale sia superiore o uguale a 5.

Non saranno ammesse offerte economiche in aumento, parziali, alternative o condizionate.

I prezzi risultanti dall'offerta dell'operatore economico si intendono espressi al netto dell'IVA e si intendono validi per tutto il periodo del servizio, relativamente alle quantità indicate nell'allegato Capitolato speciale.

L'Impresa rimane vincolata alla sua offerta fino al centottantesimo giorno (180 giorni) dalla data di scadenza della presentazione delle offerte. Ove l'ordine/contratto dell'Amministrazione venga inviato all'Aggiudicataria oltre tale termine, quest'ultima potrà svincolarsi senza oneri dalla propria offerta, mediante semplice comunicazione scritta.

L'offerente dovrà dare, a pena di **esclusione dalla procedura di gara**, evidenza dei costi per la sicurezza aziendali, come previsto dall'art. 95 comma 10 del D.Lgs. 50/2016, che dovranno essere specificatamente quantificati.

### **6.1. Firma digitale degli allegati economici**

I documenti relativi all'offerta economica dovranno essere firmati **pena l'esclusione** dalla procedura di gara dai seguenti soggetti

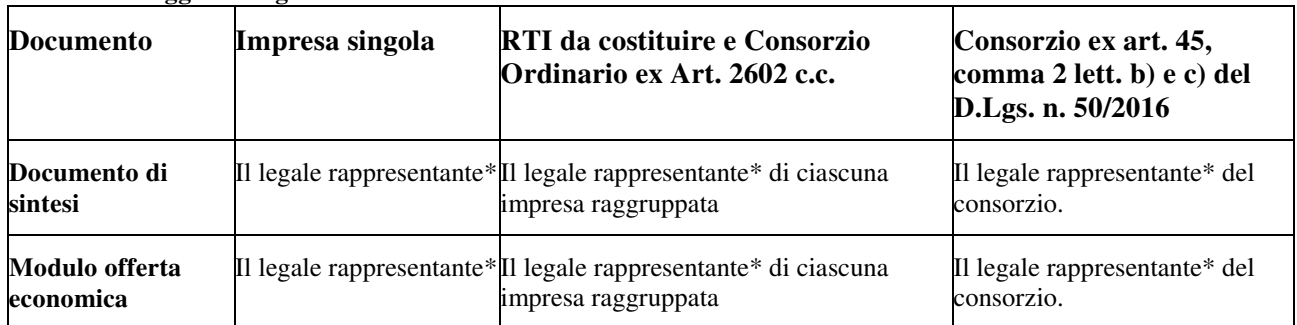

**Tabella 7 - Soggetti allegati offerta economica** 

**\*** o da persona in possesso dei poteri di rappresentare ed impegnare validamente l'impresa.

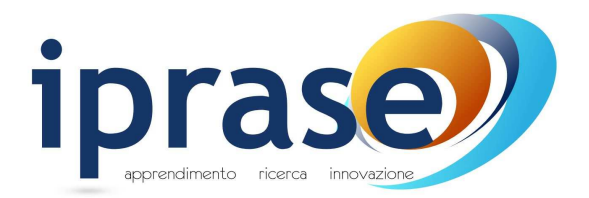

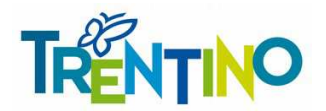

### **6.2. Modalità di inserimento dell'offerta economica**

Nei tempi previsti fra il "Termine anteprima" e il "Termine di presentazione dell'offerta", ogni singolo Concorrente invitato dovrà inserire a Sistema, per il lotto di riferimento, la propria offerta economica espressa in Euro (IVA esclusa) nel rispetto delle seguenti regole impostate a Sistema:

- 1. Scegliere l'opzione "Elaborare offerta" e ricercare l'appalto nella sezione "interr. Attive "Appalti online" cliccando su "A trattativa privata" se non già attivo **(se non appaiono risultati, attivare il tasto "cercare" togliendo tutti i filtri).**
- 2. **(Nel caso non sia già stata creata l'offerta)** Per creare e presentare l'offerta nei tempi indicati, cliccare sul numero della gara e, nella schermata successiva, sul tasto "creare offerta". **Cliccare sull'icona** "creare offerta su lotto" per accedere al dettaglio del lotto di gara. (ATTENZIONE: se già creata lo stato dell'offerta sarà "Salvato". Per accedere all'offerta cliccare sul numero della stessa e selezionare l'icona "Modificare offerta su lotto").
- 3. A sistema, nella colonna "Prezzo", si invita l'offerente ad inserire il prezzo unitario proposto (IVA esclusa), con le seguenti precisazioni:
	- a) utilizzare la virgola come separatore decimale;
	- b) sono ammesse dal sistema due cifre decimali;
	- c) i prezzi proposti devono corrispondere a quelli indicati negli appositi campi dell'allegato "Modulo offerta economica";
- 4. Compilare l'allegato **"Modulo offerta economica"**, reso disponibile sul Sistema all'interno della visualizzazione dell'appalto (tab "Documentazione appalto" nella sezione "Allegati"), nel quale il Concorrente è tenuto a fornire **obbligatoriamente** tutti i prezzi relativi alle Posizioni, pena l'invalidazione dell'offerta.
- 5. Nella sezione "Documentazione offerta" cliccando su "Aggiungere allegato firmato", caricare a sistema il documento di cui al punto precedente scegliendo la categoria "Allegato economico" e la corrispondente sottocategoria.
- 6. E' possibile "salvare il lotto" in qualsiasi momento della procedura di caricamento dei vari documenti di gara. E' necessario, dopo aver salvato il lotto, utilizzare il tasto "Modificare lotto" per inserire ulteriore documentazione o modificare la documentazione inserita.
- 7. Creare, quindi, il documento di sintesi utilizzando l'apposito tasto "Genera documento di sintesi offerta" **solamente dopo** aver inserito i prezzi offerti e tutta la documentazione obbligatoria richiesta. Dopo aver firmato digitalmente il documento di sintesi caricarlo sul sistema nella sezione

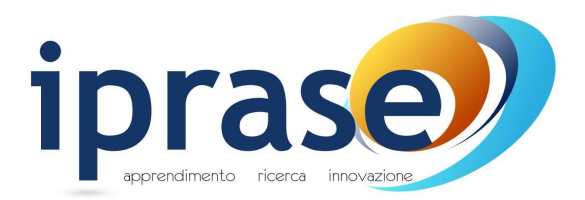

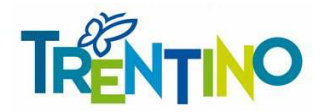

"Documentazione offerta" - "Aggiungere allegato firmato" selezionando come categoria allegato "Allegato economico" e sottocategoria "Documento di sintesi offerta". **Solamente una volta caricato anche il documento di sintesi sarà visibile il tasto "Completare lotto".**

- 8. **(Nel caso l'offerta complessiva sia pronta)** cliccare su "Completare lotto". Utilizzare il link "Torna a "Lotti di gara".
- 9. Cliccare infine "**inviare**" per presentare definitivamente l'offerta.

Comporta l'esclusione dell'offerta:

- la mancata indicazione del prezzo di uno o più prezzi relativi al lotto;
- l'invalidazione di una singola posizione all'interno del Lotto comporterà l'invalidazione dell'intero Lotto.

#### **6.3. Modifica di un'offerta già presentata**

Entro il termine prefissato per la presentazione dell'offerta e dopo la scadenza del termine "anteprima" (termine oltre il quale potrà essere inviata l'offerta), termini visualizzabili a sistema, è possibile modificare un'offerta già presentata; in tal caso si dovrà prima ritirare l'offerta (scegliendo, appunto, l'opzione "ritira offerta") ed inviare a sistema una nuova offerta in sostituzione di quella in precedenza presentata (modificando quella ritirata o cancellandola e inserendone una completamente nuova) facendo attenzione alla necessità di completare nuovamente il lotto (vedere per ulteriori dettagli il capitolo 4 della Sezione III del **"Manuale presentazione offerta – Risposta alle gare telematiche"** presente sulla piattaforma MERCURIO nella sezione "Manualistica").

Nel caso in cui l'offerta non sia ancora stata presentata, e quindi appaia nello stato "salvato", è possibile la modifica semplicemente utilizzando l'icona relativa "Modifica offerta su lotto".

**Scaduto il termine per la presentazione dell'offerta, il sistema non consentirà più di inviarne una nuova, né modificare o cancellare l'offerta già presentata.** 

#### **6.4. Indicazione dei costi per la sicurezza aziendale**

Ai sensi dell'art. 95 comma 10 del D.lgs. 50/2016 l'offerente dovrà dare, a pena di **esclusione dalla procedura di gara**, evidenza dei costi per la sicurezza aziendali, che dovranno essere specificatamente quantificati.

Il Concorrente dovrà indicare **obbligatoriamente** i costi per la sicurezza aziendale inserendo il relativo valore all'interno dell'apposito campo "Oneri propri aziendali" disponibile sul Sistema all'interno della sezione "Gestione offerta" – "Offerta economica".

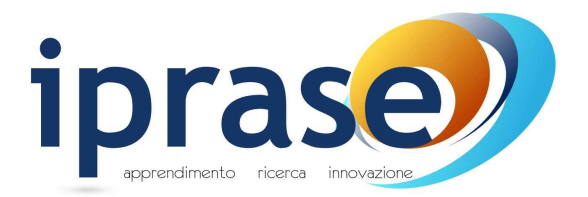

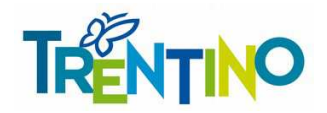

Nel caso in cui i costi per la sicurezza aziendale dovessero essere pari a ZERO è necessario comunque specificare tale importo.

# **7. Apertura offerte**

Scaduto il termine per la presentazione delle offerte, il Direttore di Iprase ovvero un funzionario dallo stesso delegato, attraverso apposita funzione prevista a sistema, alla presenza di altri due funzionari assegnati allo stessa Struttura, procederà ad aprire i documenti presentati dai Concorrenti e contenuti nell'"Allegato Amministrativo", a verificarne la completezza e regolarità formale, e, in caso di esito negativo, **a disporre il soccorso istruttorio** secondo quanto previsto nei precedenti paragrafi, sospendendo eventualmente a tal fine la seduta.

Si precisa che, a norma dell'art. 22 della L.P. 2/2016, l'esame della documentazione amministrativa non comprende le dichiarazioni attestanti l'insussistenza dei motivi di esclusione ed il possesso dei criteri di selezione dei concorrenti; tali dichiarazioni, saranno esaminate, per l'aggiudicatario e per i soggetti sorteggiati nel corso della seduta di gara, in sede di verifiche successive all'aggiudicazione.

Successivamente, il Direttore di Iprase ovvero un funzionario dallo stesso delegato procederà ad aprire le buste contenenti le offerte tecniche dei Concorrenti in gara e ne verificherà la regolarità formale, al termine del quale viene sospesa la seduta di gara.

In apposite sedute riservate, la Commissione Giudicatrice preposta alla valutazione delle offerte tecniche, procederà all'attribuzione dei punteggi riferiti agli aspetti qualitativi delle offerte, con le modalità e i criteri indicati nella presente lettera d'invito, documentando le operazioni in appositi verbali. All'esito di tale analisi, il Presidente della Commissione Giudicatrice trasmetterà il verbale, contenente i punteggi tecnici attribuiti ai concorrenti, al soggetto che presiede la gara.

Previo avviso ai Concorrenti, per i Concorrenti ammessi, si procederà, in seduta:

- all'inserimento sulla piattaforma dei punteggi tecnici attribuiti da parte della Commissione Giudicatrice;
- all'apertura dei documenti presentati e contenuti nell'"Allegato economico",
- a verificarne la completezza e la regolarità formale in relazione a quanto previsto dalla presente Lettera d'invito;
- al calcolo del punteggio economico secondo quanto previsto al Paragrafo 6 e all'inserimento dello stesso in piattaforma;
- alla generazione della graduatoria individuando il Concorrente con la miglior offerta complessiva, calcolata secondo quanto previsto dal precedente Paragrafo 3.1.

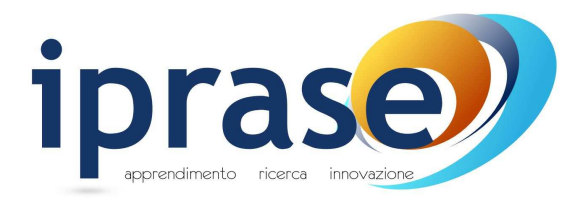

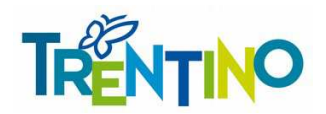

In merito all'anomalia dell'offerta si darà applicazione all'art 97 del D.Lgs. 50/2016 e relativi chiarimenti da parte di ANAC. In particolare viene fatta riserva di sottoporre a verifica di anomalia l'offerta che, in base ad elementi specifici, risulti anormalmente bassa.

Qualora l'offerta sia soggetta a verifica, in caso di valutazione positiva verrà **confermata la graduatoria** dandone comunicazione attraverso ulteriore seduta, in caso negativo si procederà alla valutazione dell'offerta del concorrente successivo, procedendo in **seduta** all'esclusione della o delle offerte ritenute non congrue.

Si procederà all'aggiudicazione anche in presenza di una sola offerta valida, purché ritenuta conveniente o idonea in relazione all'oggetto della gara.

Qualora la migliore offerta sia stata presentata in identica misura da due o più concorrenti, il sistema effettuerà il relativo sorteggio in modalità automatica e casuale.

A conclusione delle operazioni di gara, verrà inviata comunicazione, mediante il sistema SAP SRM, del nominativo dell'Aggiudicataria a tutti i partecipanti al confronto concorrenziale, secondo quanto previsto dalla normativa vigente.

Ai sensi dell'art. 22 comma 3 della L.P. 2/2016, si procede altresì al sorteggio dei partecipanti diversi dall'aggiudicatario – nella misura del cinque per cento – da sottoporre alla verifica dell'assenza dei motivi di esclusione e del possesso dei criteri di selezione previsti dal presente invito.

### **Data e ora prefissate per le sedute pubbliche successive alla prima saranno preventivamente comunicate tramite sistema SAP SRM.**

L'offerta vincola i concorrenti per almeno 180 giorni decorrenti dalla data di presentazione della medesima, mentre non è vincolante per l'Amministrazione che si riserva la facoltà di non procedere all'affidamento del/della servizio/fornitura. In tal caso i concorrenti non hanno diritto a compensi, indennizzi, rimborsi spese o altro.

# **8. Verifica dei requisiti**

Ai sensi dell'art. 22 della L.P. 2/2016 l'Amministrazione procederà nei confronti dell'**aggiudicatario** e dei concorrenti individuati per il controllo a campione nel corso della seduta pubblica, alla verifica dell'assenza dei motivi di esclusione e del possesso dei **requisiti di ordine speciale richiesti dalla presente lettera d'invito.**

A tal fine, ai sensi dell'art. 22, comma 4 della L.p. 2/2016, l'Amministrazione procederà alle verifiche utilizzando le informazioni disponibili presso banche dati ufficiali e richiedendo all'operatore economico, entro dieci giorni dall'aggiudicazione, la presentazione di eventuale documentazione probatoria, nonché

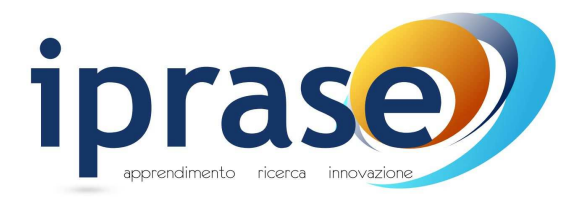

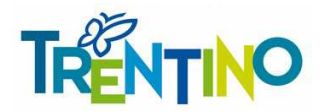

dell'ulteriore documentazione necessaria ai fini della stipulazione del contratto, indicando un termine perentorio compreso tra dieci e venti giorni.

Una volta disposta l'aggiudicazione, l'amministrazione procede ad esaminare unicamente la dichiarazione resa da parte dell'aggiudicatario, dell'ausiliaria e dei soggetti sorteggiati per la verifica a campione in ordine all'assenza dei motivi di esclusione ed ai criteri di selezione, disponendo, se necessario, anche l'eventuale soccorso istruttorio finalizzato all'acquisizione di elementi e/o informazioni, non reperibili d'ufficio attraverso la richiesta agli enti certificatori, volti ad accertare l'insussistenza dei motivi di esclusione e il possesso dei criteri di selezione.

Ai sensi dell'art. 22, comma 5 della l.p. 2/2016, se in sede di verifica la prova non è fornita o non sono confermati l'assenza dei motivi di esclusione e il possesso dei criteri di selezione richiesti, l'Amministrazione:

- segnala il fatto alle autorità competenti e, se l'operatore economico è stato selezionato da un elenco telematico, procede alla comunicazione alla struttura competente per la relativa sospensione dall'elenco stesso;
- se l'irregolarità riguarda l'aggiudicatario, annulla l'aggiudicazione e procede all'escussione della garanzia presentata a corredo dell'offerta, se dovuta.

Si precisa infine che l'Amministrazione segnalerà le dichiarazioni non veritiere all'autorità giudiziaria competente, al fine di appurare l'eventuale sussistenza di ipotesi di reato.

Ai sensi dell'art. 22, comma 6 della L.p. 2/2016, la Stazione Appaltante può in ogni caso verificare il possesso dei requisiti e il rispetto delle condizioni di partecipazione alla gara in capo agli operatori economici, in qualsiasi momento, se lo ritiene utile ad assicurare il corretto svolgimento della gara.

La stipulazione del contratto è subordinata altresì agli adempimenti previsti dalla normativa antimafia vigente (decreto legislativo 6 settembre 2011, n. 159 e articolo 29 del D.L. di data 24 giugno 2014, n. 90 – convertito legge 14 agosto 2014, n. 114), ove previsto.

# **9. Conclusione del contratto**

Il contratto sarà stipulato per scambio di corrispondenza secondo gli usi commerciali ai sensi degli articoli 39 ter comma 1 bis e 15 comma 3 della Legge provinciale 19 luglio 1990, n. 23.

L'aggiudicatario viene esonerato dall'obbligo di costituzione della garanzia fideiussoria, ai sensi dell'art. 103 comma 11 del D.lgs 50/2016 subordinatamente ad un miglioramento del prezzo di aggiudicazione. Per ulteriori informazioni si veda l'art. 24 del capitolato tecnico-amministrativo.

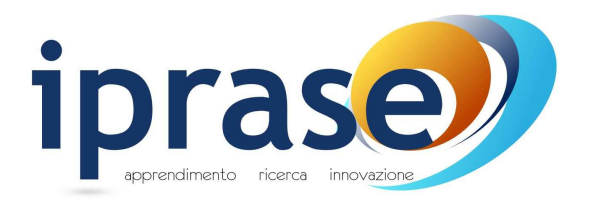

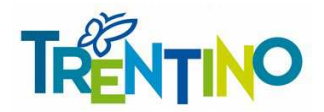

# **10. Ulteriori informazioni**

Si precisa che:

- nessun rimborso o compenso sarà corrisposto per la compilazione dell'offerta e degli eventuali elaborati alla stessa allegati;
- le eventuali controversie inerenti l'interpretazione e l'esecuzione del contratto saranno definite fra le parti ai sensi di legge;
- l'esperimento della gara non costituisce per la Stazione appaltante né obbligazione contrattuale, né obbligazione a contrarre.

Ai sensi dell'art. 28 del regolamento della L.P. 23/90 (D.P.G.P. 22 maggio 1991, n. 10-40/Leg) l'Amministrazione aggiudicatrice si riserva la facoltà, previa comunicazione a mezzo posta elettronica certificata, di sospendere, rinviare o annullare l'intero procedimento nelle ipotesi in cui si siano verificate gravi compromissioni del sistema tali da determinare l'irregolarità della procedura telematica.

# **11. Codice di comportamento e clausole anticorruzione**

Ai sensi di quanto previsto dall'art. 30 dell'allegato alla deliberazione della Giunta provinciale n. 95 del 30 gennaio 2020, l'appaltatore sarà tenuto nell'esecuzione del contratto al rispetto degli obblighi di condotta previsti dal Codice di comportamento dei dipendenti della Provincia Autonoma di Trento, in quanto compatibili. Nel contratto sarà prevista apposita clausola risolutiva in caso di violazione di tali obblighi.

L'impresa aggiudicataria, si impegna, ai sensi dell'art. 2 del "Codice di comportamento dei dipendenti" della Provincia autonoma di Trento e degli Enti pubblici strumentali della Provincia, approvato con deliberazione della Giunta provinciale n. 1217 di data 18 luglio 2014, ad osservare e a far osservare ai propri collaboratori a qualsiasi titolo, per quanto compatibili con il ruolo e l'attività svolta, gli obblighi di condotta previsti dal Codice di comportamento stesso.

Detto codice è pubblicato sul sito istituzionale della Provincia Autonoma di Trento www.provincia.tn.it, area "Amministrazione trasparente", sezione "Disposizioni generali – Atti generali".

A tal fine l'impresa aggiudicataria dà atto che ha avuto piena e integrale conoscenza, ai sensi dell'art. 18 del Codice di comportamento sopra richiamato. L'impresa aggiudicataria/affidataria, si impegna, altresì, a trasmettere copia del suddetto codice ai propri collaboratori a qualsiasi titolo.

La violazione degli obblighi del Codice di comportamento, di cui al citato articolo 2, può costituire causa di risoluzione del contratto. Nel contratto sarà prevista apposita clausola risolutiva in caso di violazione di tali obblighi. L'Amministrazione, verificata l'eventuale violazione, contesta per iscritto all'impresa

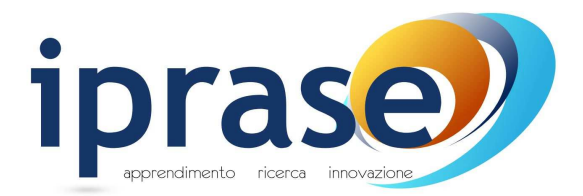

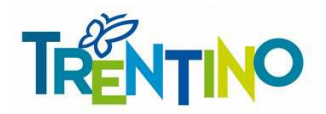

aggiudicataria il fatto, assegnando un termine non superiore a 10 (dieci) giorni per la presentazione di eventuali controdeduzioni. Ove queste non fossero presentate o risultassero non accogliibili, procederà alla risoluzione del contratto, fatto salvo il risarcimento dei danni.

In conformità con quanto previsto nel Piano triennale di prevenzione della corruzione e dell'illegalità e piano per la trasparenza di Iprase – parte seconda – art. 7 "Misure di prevenzione comuni a tutte le attività a rischio", i concorrenti si impegnano a non ricercare il contatto confidenziale con i soggetti competenti, ovverosia i soggetti a cui è affidata l'istruttoria.

Fermo l'obbligo di denuncia all'autorità giudiziaria, l'operatore economico si impegna a segnalare tempestivamente all'amministrazione aggiudicatrice qualsiasi condotta volta a turbare o pregiudicare il regolare svolgimento della procedura di affidamento, posta in essere da ogni interessato o da chiunque possa influenzare le decisioni relative alla procedura medesima, anche nella forma tentata.

L'operatore economico si impegna a non offrire, accettare o richiedere somme di denaro o qualsiasi altra ricompensa, vantaggio o beneficio, sia direttamente che indirettamente tramite intermediari, al fine dell'aggiudicazione dei servizi o forniture.

# **12. Riservatezza**

La riservatezza di tutte le informazioni ricevute e la paternità di tutti i documenti prodotti utilizzando gli strumenti informatici (pec e firma digitale), è in capo al legale rappresentante dell'impresa o del soggetto munito di delega.

Qualora la Stazione appaltante venisse a conoscenza o avesse il fondato sospetto in base alla presenza di indizi gravi, precisi e concordanti, che le offerte pervengano da un unico centro decisionale, la stessa provvederà ad annullare la procedura di gara ed a comunicare il fatto alle Autorità competenti.

# **13. Tutela della privacy**

Il Regolamento Europeo UE/2016/679 (di seguito il "Regolamento") stabilisce norme relative alla protezione delle persone fisiche con riguardo al trattamento dei dati personali. In osservanza del principio di trasparenza previsto dall'art. 5 del Regolamento, Iprase Le fornisce le informazioni richieste dagli artt. 13 e 14 del Regolamento (rispettivamente, raccolta dati presso l'Interessato e presso terzi).

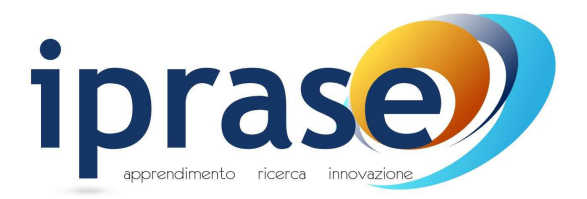

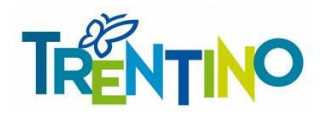

**Titolare del trattamento** dei dati personali è Iprase nella persona del legale rappresentante (Il Direttore), Via Tartarotti n. 15, 38068 – Rovereto, tel. 0461.494500, fax 0461.499266 e-mail iprase@iprase.tn.it ,pec iprase@pec.provincia.tn.it .

Il **Responsabile della protezione dei dati** (RPD) è lo Studio Gadler s.r.l., sito in Via Graberi 12/A, referente Giovanni Poletto, che sarà contattabile al numero 0461-512522 e/o agli indirizzi e-mail dpo@studiogadler.it , pec pec.gadler@pec.gadler.it

Il trattamento dei Suoi dati personali sarà improntato al rispetto della normativa sulla protezione dei dati personali e, in particolare, ai principi di correttezza, liceità e trasparenza, di limitazione della conservazione, nonché di minimizzazione dei dati in conformità agli artt. 5 e 25 del Regolamento.

### **13.1. Fonte dei dati personali**

I dati personali sono stati raccolti presso TRENTINO DIGITALE S.P.A. gestore della piattaforma telematica MERCURIO, e presso registri, elenchi e banche dati detenuti da amministrazioni pubbliche e presso l'Interessato.

## **13.2. Categorie di dati personali (informazione fornita solo se i dati sono raccolti presso terzi)**

I dati personali trattati appartengono alle seguente/i categoria/e:

- − dati personali diversi da particolari categorie di dati (c.d. dati comuni) dati anagrafici, certificati di regolarità fiscale e contributivi
- − dati personali relativi a condanne penali e reati (c.d. dati giudiziari) casellari giudiziali, provvedimenti di condanna, annotazioni ANAC, anagrafe sanzioni amministrative.

# **13.3. Finalità del trattamento**

Il principio di minimizzazione prevede come possano essere raccolti e trattati soltanto i dati personali pertinenti e non eccedenti alle specifiche finalità del trattamento.

Il principio di limitazione della conservazione consiste nel mantenere i dati in una forma che consente l'identificazione degli Interessati per un arco di tempo non superiore al conseguimento delle finalità, salvo casi eccezionali.

Anche per tali ragioni, nonché nel rispetto degli artt. 13 e 14 del Regolamento, di seguito Le indichiamo specificamente le finalità del trattamento (cioè gli scopi per cui i dati personali sono raccolti e

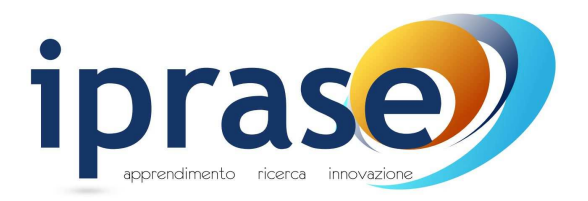

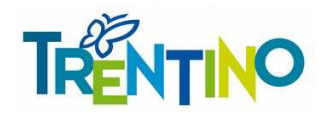

successivamente trattati), nonché la relativa base giuridica (ovvero la norma di legge – nazionale o comunitaria – o di regolamento, che consente il trattamento dei Suoi dati):

- ➢ per l'esecuzione di un compito di interesse pubblico o connesso all'esercizio di pubblici poteri di cui è investito il Titolare (art. 6, par. 1, lett. e), del Regolamento) e, in particolare, per:
	- ✓ espletare, in funzione di stazione appaltante, in modalità telematica, le procedure di gara di servizi e forniture volte all'individuazione dei soggetti aggiudicatari, ivi comprese le attività di verifica dei requisiti e l'eventuale attività precontenziosa e contenziosa, ai sensi e per gli effetti delle norme in materia di contratti pubblici, tra le quali si riportano i seguenti riferimenti principali: d.lgs. 18 aprile 2016, n. 50 recante il Codice dei contratti pubblici; l.p. 9 marzo 2016, n. 2, di recepimento da parte della Provincia autonoma di Trento delle direttive europee 26 febbraio 2014, n. 2014/23/UE e n. 2014/24/UE; l.p. 19 luglio 1990, n. 23 e relativo regolamento di attuazione; l.p. 10 settembre 1993, n. 26 recante la legge provinciale sui lavori pubblici e relativo regolamento di attuazione.

Il conferimento dei dati personali è obbligatorio per le finalità di cui sopra e per tutte quelle ausiliarie e connesse (quali, ad esempio, attività di controllo e consultive); il rifiuto al conferimento dei dati comporterà l'impossibilità di corrispondere alla richiesta connessa alla specifica finalità.

Per massima chiarezza, Le precisiamo che, essendo fondato sulle predette basi giuridiche, non è quindi necessario il Suo consenso al trattamento di tali dati personali.

### **13.4. Modalità del trattamento**

Il trattamento sarà effettuato con modalità cartacee e con strumenti automatizzati (informatici/elettronici) con logiche atte a garantire la riservatezza, l'integrità e la disponibilità dei dati stessi.

I dati saranno trattati, esclusivamente per le finalità di cui sopra, da Preposti al trattamento (Direttore di Iprase), nonché da Addetti al trattamento dei dati, specificamente autorizzati ed istruiti.

### **13.5. Processi decisionali automatizzati e profilazione**

E' esclusa l'esistenza di un processo decisionale automatizzato, compresa la profilazione.

### **13.6. Comunicazione e diffusione dei dati (categorie di destinatari)**

Informiamo che i dati saranno comunicati

- 1. alle seguenti categorie di destinatari:
	- soggetti pubblici in favore dei quali è espletata la procedura di gara;

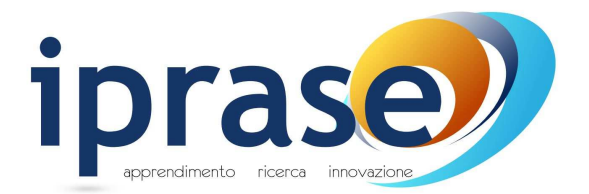

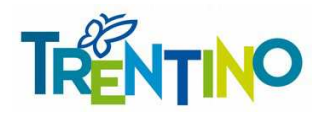

- interessati al procedimento che propongono istanza di accesso;
- soggetti pubblici interpellati nell'ambito delle verifiche inerenti la procedura di gara

per l'esecuzione dei compiti di interesse pubblico, o connessi all'esercizio di pubblici poteri di cui è investito il Titolare e indicati al precedente paragrafo "Finalità del trattamento".

Pertanto, il conferimento dei dati personali è obbligatorio; il rifiuto alla comunicazione dei dati comporterà l'impossibilità di corrispondere alla richiesta connessa alla specifica finalità;

2. solo nell'eventualità in cui si verifichi la fattispecie, alle seguenti categorie di destinatari:

Autorità nazionale Anticorruzione – ANAC; Procura della Repubblica competente; Guardia di Finanza; Collegio degli Ispettori, **per l'adempimento degli obblighi di legge** al quale è soggetto il Titolare e indicati nella normativa citata al precedente paragrafo 13.3 Pertanto, il conferimento dei dati personali è obbligatorio.

I dati personali saranno diffusi ai sensi e per gli effetti della normativa in materia di pubblicità, trasparenza e anticorruzione in particolare al D.lgs. n. 50 del 2016, al D.lgs. n. 33 del 2013, alla l.p. n. 4 del 2014 e alla l.p. n. 2 del 2016.

### **13.7. Trasferimento extra Eu**

I dati personali non saranno trasferiti fuori dall'Unione Europea

### **13.8. Periodo di conservazione dei dati**

In osservanza del succitato principio di limitazione della conservazione, in relazione al raggiungimento delle finalità del trattamento, Le comunichiamo che il periodo di conservazione dei Suoi dati personali, come previsto nel "massimario di scarto", è:

- illimitato per i dati diversi da quelli compresi nelle "particolari categorie";
- illimitato per i dati relativi alle condanne penali/reati, in quanto facenti parte della pratica pre e contrattuale, dalla raccolta dei dati stessi.

Il titolare conserva i dati per le finalità di archiviazione per obbligo di legge (art. 15 della L.P. 23/90) in quanto conserva nella pratica contrattuale anche gli adempimenti inerenti alle procedure selettive del contraente.

#### **13.9. Diritti dell'interessato**

Lei potrà esercitare, nei confronti del Titolare ed in ogni momento, i diritti previsti dal Regolamento.

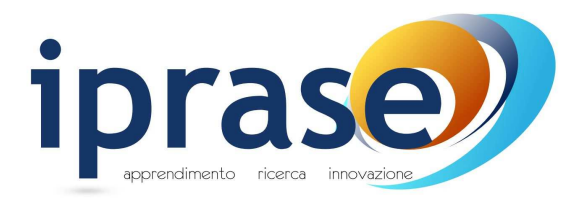

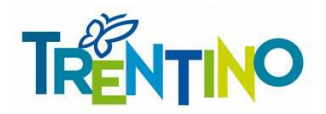

In base alla normativa vigente Lei potrà chiedere l'accesso ai Suoi dati personali e ottenere copia degli stessi (art. 15); qualora li ritenga inesatti o incompleti, richiederne, rispettivamente, la rettifica o l'integrazione (art. 16); se ricorrono i presupposti normativi, opporsi al trattamento dei Suoi dati (art. 21), richiederne la cancellazione (art. 17), o esercitare il diritto di limitazione (art. 18).

Ai sensi dell'art. 19, nei limiti in cui ciò non si riveli impossibile o implichi uno sforzo sproporzionato, il Titolare comunica a ciascuno degli eventuali destinatari cui sono stati trasmessi i dati personali le rettifiche, o cancellazioni, o limitazioni del trattamento effettuate; qualora Lei lo richieda, il Titolare Le comunicherà tali destinatari.

In ogni momento, inoltre, Lei ha diritto di proporre reclamo all'Autorità di controllo.

Distinti saluti.

 STAZIONE APPALTANTE **[documento firmato digitalmente]**